# Oracle® Revenue Management and Billing

Version 2.7.0.0.0

# **ORMB-EBS Implementation Guide**

Revision 3.0

F16455-01

February, 2019

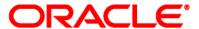

**ORMB-EBS** Implementation Guide

F16455-01

#### **Copyright Notice**

Copyright © 2019, Oracle and/or its affiliates. All rights reserved.

#### **Trademark Notice**

Oracle is a registered trademark of Oracle Corporation and/or its affiliates. Other names may be trademarks of their respective owners.

This software and related documentation are provided under a license agreement containing restrictions on use and disclosure, and are protected by intellectual property laws. Except as expressly permitted in your license agreement or allowed by law, you may not use, copy, reproduce, translate, broadcast, modify, license, transmit, distribute, exhibit, perform, publish or display any part, in any form, or by any means. Reverse engineering, disassembly, or de-compilation of this software, unless required by law for interoperability, is prohibited.

The information contained herein is subject to change without notice and is not warranted to be error-free. If you find any errors, please report them to us in writing.

If this software or related documentation is delivered to the U.S. Government or anyone licensing it on behalf of the U.S. Government, the following notice is applicable:

#### **U.S. GOVERNMENT RIGHTS**

Programs, software, databases, related documentation and technical data delivered to U.S. Government customers are "commercial computer software" or "commercial technical data" pursuant to the applicable Federal Acquisition Regulation and agency-specific supplemental regulations. As such, the use, duplication, disclosure, modification, and adaptation shall be subject to restrictions and license terms set forth in the applicable Government contract, and, to the extent applicable by the terms of the Government contract, the additional rights set forth in FAR 52.227-19, Commercial Computer Software License (December 2007). Oracle USA, Inc., 500 Oracle Parkway, Redwood City, CA 94065.

This software is developed for general use in a variety of information management applications. It is not developed or intended for use in any inherently dangerous applications, including applications which may create a risk of personal injury. If you use this software in dangerous applications, then you shall be responsible to take all appropriate fail-safe, backup, redundancy and other measures to ensure the safe use of this software. Oracle Corporation and its affiliates disclaim any liability for any damages caused by use of this software in dangerous applications.

This software and documentation may provide access to or information on content, products and services from third parties. Oracle Corporation and its affiliates are not responsible for and expressly disclaim all warranties of any kind with respect to third party content, products and services. Oracle Corporation and its affiliates will not be responsible for any loss, costs, or damages incurred due to your access to or use of third party content, products or services.

# **Contents**

| 1. | Glos                              | sary                           |                                            | 1  |  |
|----|-----------------------------------|--------------------------------|--------------------------------------------|----|--|
| 2. | Solut                             | Solution Overview              |                                            |    |  |
|    | 2.1                               | 2.1 Summary                    |                                            |    |  |
|    | 2.2                               | 2.2 Business Process Task Flow |                                            |    |  |
|    |                                   | 2.2.1                          | General Ledger Process                     | 3  |  |
|    |                                   | 2.2.2                          | Account Payable Request Process            | 5  |  |
|    |                                   | 2.2.3                          | Account Payable Data Process               | 7  |  |
|    | 2.3                               | Best Pr                        | ractices                                   | 9  |  |
|    |                                   | 2.3.1                          | One-Time Configuration Settings            | 9  |  |
|    | 2.4                               | Solutio                        | n Flow                                     | 14 |  |
|    |                                   | 2.4.1                          | Integration Prerequisites                  | 14 |  |
|    |                                   | 2.4.2                          | ODI Process Flow                           | 14 |  |
|    |                                   | 2.4.3                          | Solution Diagram for Integration using ODI | 14 |  |
|    |                                   | 2.4.4                          | Database Details for Integration           | 16 |  |
|    |                                   | 2.4.5                          | Logic Used in the Integration Points       | 18 |  |
|    |                                   | 2.4.6                          | Process Scheduling                         | 22 |  |
|    |                                   | 2.4.7                          | Trouble Shooting                           | 22 |  |
| 3. | Phys                              | ical Data                      | a Model                                    | 24 |  |
| 4. | Configuration                     |                                |                                            |    |  |
|    | 4.1 Configuring the Integration   |                                |                                            |    |  |
|    |                                   | 4.1.1                          | EBS Configuration                          | 29 |  |
|    |                                   | 4.1.2                          | ORMB Configuration                         | 32 |  |
| 5. | Verif                             | ying the                       | Integration                                | 37 |  |
|    |                                   | 5.1.1                          | GL Integration Point                       | 37 |  |
|    |                                   | 5.1.2                          | A/P Request Integration Point              | 37 |  |
|    |                                   | 5.1.3                          | A/P Data Integration Point                 | 37 |  |
| 6. | Running ODI Process Flows         |                                |                                            |    |  |
|    |                                   | 6.1.1                          | GL Request                                 | 39 |  |
|    |                                   | 6.1.2                          | AP Request                                 | 39 |  |
|    |                                   | 6.1.3                          | AP Data Request                            | 39 |  |
| 7. | Available Extension Points in ODI |                                |                                            | 40 |  |
|    |                                   | 7.1.1                          | GL Extension Point                         | 40 |  |
|    |                                   | 7.1.2                          | AP Request Extension Point                 | 40 |  |
|    |                                   | 7.1.3                          | AP Data Extension Point                    | 41 |  |
| 8. | Appe                              |                                |                                            |    |  |
|    | 8.1 EBS Data Mapping              |                                |                                            | 42 |  |
|    |                                   | 8.1.1                          | GL Transaction                             | 42 |  |

| 8.1.2 | A/P Request | . 51 |
|-------|-------------|------|
| 8.1.3 | A/P Data    | . 77 |

# 1. Glossary

| Term | Definition                                                                     |  |
|------|--------------------------------------------------------------------------------|--|
| ORMB | Oracle Revenue Management and Billing System                                   |  |
| EBS  | Oracle E-Business Suite Revenue Accounting General Ledger and Accounts Payable |  |
| GLDL | General Ledger Download Flat File                                              |  |
| GL   | General Ledger                                                                 |  |
| AP   | Accounts Payable                                                               |  |
| LKM  | Load Knowledge Module                                                          |  |
| IKM  | Integration Knowledge Module                                                   |  |
| CKM  | Check Knowledge Module                                                         |  |

# 2. Solution Overview

# 2.1 Summary

This document provides information on the integration between Oracle Revenue Management and Billing (ORMB) and Oracle E-Business Suite Revenue Accounting General Ledger and Accounts Payable using Oracle Data Integrator tool. The sections below provide an overview of the participating applications and information regarding the business processes addressed by this integration.

# 2.2 Business Process Task Flow

This integration of products incorporates three areas of key functionality to facilitate the transfer of information between two applications. Data is sent from Oracle Revenue Management and Billing to Oracle E-Business Suite Payables for General Ledger and Accounts Payable and vice versa to support the following transactions and actions:

| RMB                                                       | Oracle E-Business Suite                                                                                                    |
|-----------------------------------------------------------|----------------------------------------------------------------------------------------------------|
| A bill is created/ cancelled                              | The general ledger is updated with the journal                                                                                                    |
| A payment is created/ cancelled                           | information.                                                                                                    |
| An adjustment is created / cancelled                      |                                                                                                    |
| An adjustment whose type indicates A/P Request is created | Customer and A/P Request information is used to create a one-time supplier and supplier site. An account payable Invoice is created and associated with this supplier and supplier site. |

| RMB                                                                                           | Oracle E-Business Suite                                                                   |  |
|-----------------------------------------------------------------------------------------------|-------------------------------------------------------------------------------------------|--|
| A payment is created for an invoice related to an ORMB A/P request.                           | Payment information is sent from EBS to ORMB. The A/P Request is updated with the payment |  |
| A check related to an invoice linked to an A/P request is re-issued.                          | information.                                                                              |  |
| A check related to an invoice linked to an A/P request is voided and the liability is closed. | The A/P request and its associated adjustment are cancelled.                              |  |

Oracle Revenue Management Integration Oracle Financials and Billing (RMB) E-Business Suite (EBS) ODI Summarized Accounting Entries Transform/Move Data **GL Data** Upload Journal Entries **Customer and** One-Time Supplier and Transform/Move Data Adjustment AP Request Data Invoices Érozen Pro oecc Paid Updated AP P ayment Transform/Move D ata Paid Invoice Invoice Request Information

The flow of data between the two systems is illustrated below:

Figure 1: ORMB and Oracle Financials E-Business Suite

# 2.2.1 General Ledger Process

For general ledger transactions, ORMB is considered the sub-ledger and EBS is considered the general ledger.

- General Ledger transactions are written in one direction; from ORMB to EBS.
- Financial transactions are moved from the sub-ledger to the general ledger when two
  consecutive ORMB batch processes, GLASSIGN and GLS, are run according to a set schedule.
  These are standard processes released with ORMB.
- The GLASSIGN and GLS processes group all the financial transactions in ORMB that must be included in a batch. The Integration Point checks for batches of financial transactions that are ready to be sent, extracts and summarizes the data, translates the data from a sub-ledger format to the format required by the general ledger, and writes it to the EBS integration table. The standard General Ledger integration table released with the EBS product is used.
- Once the entries are created in EBS staging tables, the journal creation, editing and posting to
  the ledger must be executed within EBS. The standard Journal Import process must be executed
  to create the necessary journal entries within the General Ledger. You can accomplish this by
  scheduling the standard EBS Journal Import process or by manually running this process through
  the Standard Request Submission (SRS) provided within EBS.

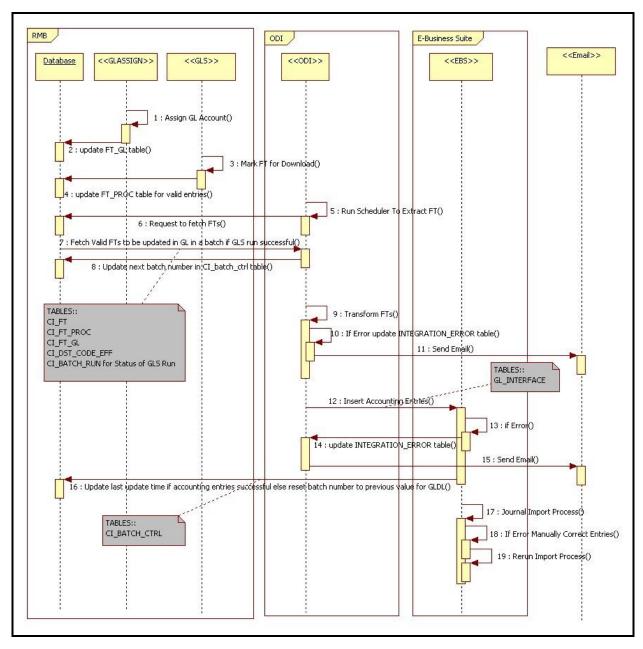

Figure 2: GL Process Flow Diagram

Following are the steps for the GL Process flow:

- 1. Run GLASSIGN batch program in ORMB which simply calls each GL's details distribution code's GL assignment algorithm and updates the GL detail with the GL account number. (Ref: Steps 1 & 2 in flow diagram).
- 2. Run GLS batch program in ORMB which creates FT download staging records for all FTs that are ready to be added/registered to the GL. (Ref: Steps 3 & 4 in flow diagram).
- 3. ODI extracts this FT information from ORMB to be interfaced with EBS when scheduler runs for this scenario EBS\_MASTER\_GL\_PKG in ODI. (Ref: Steps 5, 6 & 7 in flow diagram).
- 4. ODI updates the Next\_Batch\_Nbr for GLDL in CI\_Batch\_Ctrl table in RMB. (Ref: Step 8 in flow diagram).

- 5. ODI transforms and inserts the data into EBS interface tables and reports errors in transformation if any. (Ref: Steps 9 to 14 in flow diagram).
- 6. ODI updates the Last\_Update\_DateTime in CI\_Batch\_Ctrl table in ORMB. (Ref: Steps 16 in flow diagram).
- 7. Run Journal Import process in EBS to import FTs. (Ref: Steps 17 in flow diagram)
- 8. Any errors in interface tables must be corrected in EBS and the Journal Import process must be re-run. (Ref: Steps 18 & 19 in flow diagram).

## 2.2.2 Account Payable Request Process

- AP Request transactions are written in one direction from ORMB to EBS. Customer, customer
  account, and AP Request information is extracted from ORMB and imported to the EBS as
  Invoice import information. Customer and AP Request information is used to create a one-time
  supplier and supplier site that is used for invoice creation.
- The integration extracts AP Requests from ORMB where the status of the AP Request is 'N' which indicates that the AP Request is 'Not Selected for Payment'. Once the data has been integrated, the integration software updates the AP Request status in ORMB to 'R' indicating it has been 'Requested for Payment'.
- Once the customer and refund request data is loaded into EBS by ODI, the standard Payables
  Open Interface Import (APXIIMPT) process must be executed to create invoices. This can be
  accomplished using a scheduled process or by manually running the process through the
  standard user interface provided within the EBS product.

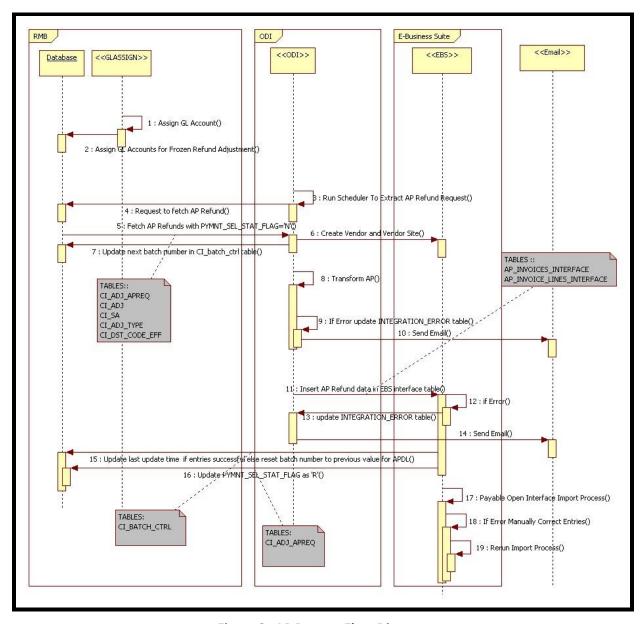

Figure 3: AP Process Flow Diagram

Following are the steps in AP Request flow:

- 1. Create and freeze an adjustment in ORMB and run GLASSIGN batch program. (Ref: Steps 1 & 2 in flow diagram).
- 2. ODI extracts AP Refund Request information from ORMB. (Ref: Steps 3, 4 & 5 in flow diagram).
- 3. ODI invokes vendor and vendor site API in EBS to create/update vendor and vendor site which checks if the vendor is available in EBS, if not already available creates a new vendor. Similarly checks if the vendor site is available in EBS for the vendor created and adds the same in EBS if not available. (Ref: Steps 6 in flow diagram).
- 4. ODI updates the Next\_Batch\_Nbr for APDL in CI\_Batch\_Ctrl table in RMB. (Ref: Steps 7 in flow diagram).

- 5. ODI scenario EBS\_MASTER\_APREQ\_PKG transforms and inserts the data into EBS interface tables and reports any errors in transformation when the scheduler runs (Ref: Steps 8 to 14 in flow diagram).
- 6. In case of an error, ODI decrements the Next\_Batch\_Nbr for APDL in CI\_Batch\_Ctrl table in RMB (Ref: Steps 15 in flow diagram).
- 7. ODI updates the status of A/P Request in ORMB. (Ref: Step 16 in flow diagram).
- 8. Run Payables Open Interface Import process in EBS to import Invoices. (Ref: Steps 17 in flow diagram).
- 9. Any errors in the interface tables must be corrected in EBS and Payables Open Interface Import process must be re-run. (Ref: Steps 18 & 19 in flow diagram).

# 2.2.3 Account Payable Data Process

AP data transactions are written in one direction from EBS to ORMB.

- Payment information for system-generated checks to customers is generated, processed in EBS and then exported to ORMB.
- This payment information corresponds to the AP Refund Requests originally generated in RMB and exported to Oracle EBS for payment processing. The Integration Point updates the original AP Request in ORMB with the details of the payment including the check number and date.
- Once a payment has been created in EBS and the information is integrated to ORMB, the AP Request status in ORMB is updated to 'P' indicating that the AP Request has been paid. Additional statuses that can occur include 'C' – Closed or on Hold and 'X' – Cancelled.

Please refer the table below to review how canceled payments are handled.

| EBS                                              | ORMB AP Request Resulting Action                               | ORMB Adjustment Resulting Action |
|--------------------------------------------------|----------------------------------------------------------------|----------------------------------|
| Payment is completed                             | Payment information updated and status changes to "P" for Paid | No change                        |
| Payment stopped and placed on hold               | Payment status changes to "C" for Closed                       | No change                        |
| Payment is re-issued                             | Payment information updated and status changes to "P" for Paid | No change                        |
| Payment is cancelled and the liability is closed | Payment status changes to "X" for Cancelled                    | Adjustment is cancelled          |

## **Payment Cancellation Process**

When a payment is cancelled in EBS, the following options are available:

#### Re-Issue

If a check is re-issued for any reason in EBS, the new information is sent across the integration and is updated on the AP Request in ORMB and the AP Request status is set to 'P' indicating that the AP Request has been paid.

The AP Request in ORMB only holds the most recent check information sent (no history of checks re-issued).

## **Initiate Stop/Void Hold**

If a payment is stopped or put on hold, the cancellation information is sent to ORMB as updates to the AP Request. The AP Request payment status flag in ORMB is set to 'C' indicating a 'Closed' status. Only the AP Request is affected, the adjustment in ORMB is not impacted.

#### Void cancel

If the payment is void cancelled and all liability is closed, the integration cancels the AP Request and calls an ORMB service to cancel the adjustment related to the request. The AP Request payment status flag in ORMB is set to 'X' indicating a 'Cancelled' status. The adjustment is also cancelled using the standard adjustment maintenance object within the ORMB application software. An ORMB algorithm CI\_ADCA-CRTD 'Adjustment Cancellation – Create To Do Entry' can be configured to create a To Do List entry to notify the users about the cancellation of the adjustment and AP Request within ORMB.

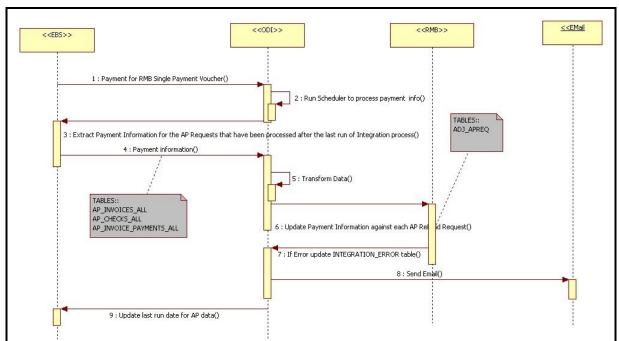

Figure 4: AP Data Process Flow Diagram

Following are the steps in AP Data process flow when a payment is made in EBS:

- 1. Payment is made in EBS for invoices originated from ORMB. (Ref: Step 1 in flow diagram)
- 2. ODI scenario EBS\_MASTER\_APDATA\_PKG extracts, transforms and updates the Payment information in ORMB (Ref: Steps 2 to 8 in flow diagram) and reports if any errors in transformation.
- 3. ODI updates the Last Run Date of AP Data Process in Integration Schema (Ref: Step 9 in the flow diagram).

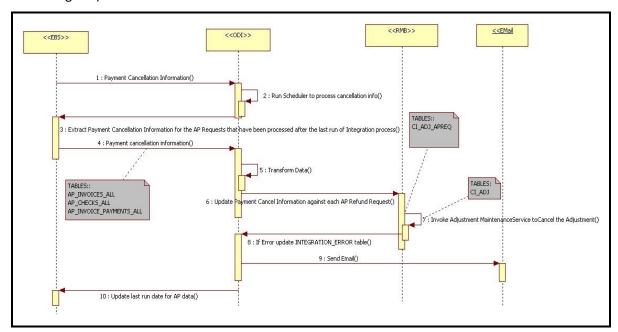

Figure 5: AP Data Process Flow Diagrams for Cancellation

Following are the steps in the AP Data process flow when a payment is cancelled in EBS:

- 1. Payment is cancelled in EBS for invoices originated from ORMB (Ref: Step 1 in flow diagram)
- ODI scenario EBS\_MASTER\_APDATA\_PKG updates the cancellation information in ORMB and invokes C1AdjustmentMaintenance Web Service in ORMB to cancel the adjustment. (Ref: Steps 2 to 9 in the flow diagram) and reports if any errors in the transformation.
- 3. ODI updates the Last Run Date of AP Data process in integration schema (Ref: Step 10 in flow diagram).

# 2.3 Best Practices

The following sections provide business information helps achieve accurate and error-free movement of data between ORMB and EBS.

**Note**: Detailed configuration settings specific to the integration is provided in the section titled <u>Configuring the Integration</u>. Refer to the product specific documentation for information on how to complete product specific configuration tasks.

# 2.3.1 One-Time Configuration Settings

Following are the one-time configuration settings that must be coordinated manually to ensure proper results from the movement of data between the two applications.

## **General Ledger Configuration**

Oracle E-Business Suite Revenue Accounting General Ledger is the source of truth for all General Ledger information. Oracle Utilities Revenue Management and Billing is considered to be the sub-ledger. It is assumed that the General Ledger has already been configured to accommodate you business needs.

#### **Distribution Codes**

RMB uses distribution codes to map sub-ledger transactions to the General Ledger accounts. As part of your RMB setup, it is assumed that you have properly mapped your distribution codes to the General Ledger chart of accounts.

## **General Ledger Divisions for Non-Integrated Transactions**

If some of the transactions created in RMB must not be integrated to your General Ledger you must configure a separate General Ledger Division for these transactions. You must then configure the integration product to distinguish which General Ledger Division must be integrated with the General Ledger.

## 2.3.1.1 General Ledger Integration

Oracle E-Business Suite Revenue Accounting General Ledger accounts are structured using account segments. These are set up in your existing Oracle E-Business Suite Revenue Accounting Flexfield according to your business practices. Oracle Revenue Management and Billing distribution codes must be configured to mirror the segments in Oracle E-Business Suite Revenue Accounting. The segment positions are separated by dots '.' in Oracle Revenue Management and Billing according to the Oracle E-Business Suite Revenue Accounting segments defined in the Accounting Flexfield.

Create your Accounting Flexfield in the Oracle E-Business Suite Revenue Accounting General Ledger (if it does not exist) then set up your Oracle Revenue Management and Billing distribution codes to map to the General Ledger account structure using dot separators.

You should understand the differentiation between GL accounts and ORMB customer billing account properly. A customer billing account is a collection of information associated with a customer that is used in the Oracle Revenue Management and Billing payment and billing process, and does not relate to the Oracle E-Business Suite accounting definition of account (General Ledger Account). The Oracle Revenue Management and Billing distribution code is used to map to the Oracle E-Business Suite general ledger account.

## **Oracle E-Business Suite Revenue Accounting General Ledger Settings**

Configure General Ledger settings in Oracle E-Business Suite Revenue Accounting according to the following guidelines, keeping in mind that Oracle E-Business Suite Revenue Accounting is the source of truth for the general ledger.

- Journal Generator Process: Schedule the Journal import process to create journals from Oracle Revenue Management and Billing information inserted into interface tables by the integration software. When you configure Oracle E-Business Suite Revenue Accounting to run this process automatically at a preset time, ensure you have matched this timing with the timing of other actions completed by Oracle Revenue Management and Billing and the integration product. Alternatively you may use the Standard Request Submission (SRS) within Oracle E-Business Suite Revenue Accounting to run the Journal Import process manually.
- Accounting Entry Definition: If not already configured, pre-configure an Accounting Flexfield
  definition in Oracle E-Business Suite Revenue Accounting to indicate the staging table where
  incoming accounting entries must be stored. Ensure that all mandatory fields on the staging
  tables are mapped.
- The integration software relies on other Oracle E-Business Suite Revenue Accounting configuration information including: Calendars, Ledger, Journal source, Journal Category. These are usually already configured as part of your implementation. If these do not already exist configure them for the integration software to run correctly.

#### **Oracle Revenue Management and Billing General Ledger Settings**

Configure General Ledger settings in Oracle Revenue Management and Billing according to the following guidelines, keeping in mind that Oracle E-Business Suite Revenue Accounting is the overriding source for the general ledger.

- Schedule the GLASSIGN and GLS batch processes to run at an appropriate time of day. These processes get sub ledger information in Oracle Revenue Management and Billing and all information that has not been posted to the General Ledger, making them ready to extract, transform and load to the General Ledger. When you configure Oracle Revenue Management and Billing to run this process automatically at a preset time, ensure you have coordinated this timing with the timing of other actions done by Oracle E-Business Suite Revenue Accounting and the integration product. (Alternatively you may use the standard user interface within Oracle Revenue Management and Billing to run these batch processes manually).
- Ensure that Distribution Codes are configured in Oracle Revenue Management and Billing to properly reflect the General Ledger accounts that must be debited and credited for each type of financial transaction created.

#### **Integration Software General Ledger Settings**

As part of the technical configuration you must configure the following information:

- E-mail address of the person be notified in case the integration software detects and logs an error while performing the integration
- The Ledger ID, Ledger Source and Ledger Category to be used for journals in Oracle E-Business Suite Revenue Accounting that are fetched from Oracle Revenue Management and Billing through the integration.

 If you enter an Oracle Revenue Management and Billing GL Division name in the configuration table then only financial transactions associated with this GL Division are extracted for integration to Oracle E-Business Suite Revenue Accounting GL. Leave this configuration information blank if you want all Oracle Revenue Management and Billing financial transactions to be integrated to Oracle E-Business Suite Revenue Accounting GL.

#### Accounting

The following table shows the basic accounting debits and credits that can be achieved through the setup indicated above:

| Oracle Revenue Management and Billing Event | Debit Account       | Credit Account            |
|---------------------------------------------|---------------------|---------------------------|
| Charges generated by billing                | Accounts Receivable | Revenue                   |
| Customer making payment                     | Cash                | Accounts Receivable       |
| A/P Request adjustment                      | Accounts Receivable | Accounts Payable Clearing |

# 2.3.1.2 Accounts Payable (A/P) Request and A/P Data Integrations

# Oracle E-Business Suite Revenue Accounting General Ledger and Accounts Payable A/P Settings

The Oracle E-Business Suite Revenue Accounting **Payables Open Interface Import** (APXIIMPT) must be run to read the data from the A/P Invoice Interface tables and create invoices corresponding to the Oracle Revenue Management and Billing A/P Requests. This process can be run manually or scheduled to run at a pre-determined time.

Configuration needed for A/P Request and A/P Payment integrations includes:

- Payables Open Interface Import (APXIIMPT): Schedule this process to create A/P Invoices for the Oracle Revenue Management and Billing information inserted into interface tables by the integration product software. When you configure Oracle E-Business Suite Revenue Accounting to run this process automatically at a preset time, ensure you have matched this timing with the timing of other actions done by Oracle Revenue Management and Billing and the integration product. (Alternatively you can use the Standard Request Submission (SRS) within Oracle E-Business Suite Revenue Accounting to run the Payables Open Interface Import (APXIIMPT) process manually).
- Payment Terms Code: Create a new payment terms code for processing the payments for Oracle Revenue Management and Billing customers. These codes are used to define defaults such as when payments must be made based on the invoice date, which status must be paid, any applicable discounts, rebates and other pertinent payment information.
- Invoice Source: Create an Invoice Source so that all the invoices from the Oracle Revenue
  Management and Billing are identified with this source in Oracle E-Business Suite Revenue
  Accounting system.

**Note**: Refer to the Oracle E-Business Suite Revenue Accounting General Ledger and Accounts Payable User documentation for specific guidelines on configuring these settings.

## **Oracle Revenue Management and Billing A/P Settings**

Configure Accounts Payable settings in Oracle Revenue Management and Billing according to the following guidelines, keeping in mind that Oracle E-Business Suite Revenue Accounting is the overriding source for the general ledger account information.

- **CIS Division**: The Oracle Revenue Management and Billing CIS Division characteristic value for A/P Operating Unit must match the A/P Org ID in Oracle E-Business Suite Revenue Accounting.
- Characteristic for Distribution Code: An Oracle Revenue Management and Billing characteristic associated with the distribution code assigned to an adjustment type used to create A/P Requests in Oracle Revenue Management and Billing must be setup and its value must match the value in the accounting combinations defined in Oracle E-Business Suite Revenue Accounting.

**Note**: Refer to the Oracle Utilities Oracle Revenue Management and Billing User documentation for more information on the configuration settings referenced in this section.

#### **Integration Software A/P Settings**

The integration product extracts the A/P Requests that have yet not been processed from Oracle Revenue Management and Billing. After the necessary translations and transformations on the Supplier/Invoice data extracted from Oracle Revenue Management and Billing are applied, the data is loaded into the Oracle E-Business Suite Revenue Accounting A/P Invoice Interface tables.

This integration product requires you to configure the following:

- E-mail address of the person to be notified if the integration software detects and logs an error while performing the A/P Request and A/P Data integrations.
- The Oracle Revenue Management and Billing characteristic type holding the Oracle E-Business Suite Revenue Accounting A/P Org ID.
- The A/P Invoice information required by Oracle E-Business Suite Revenue Accounting including Vendor, Vendor Site, Invoice Source, Payment terms, Payment Method and A/P Org ID.

#### **Accounting**

The following shows the basic accounting debits and credits that can be achieved through the above A/P setup:

| Event                                                                                                    | Debit Account                | Credit Account               |
|----------------------------------------------------------------------------------------------------|------------------------------|------------------------------|
| A/P Request Adjustment in Oracle Revenue Management and Billing (as part of the General Ledger Integration) | Accounts<br>Receivable       | Accounts Payable<br>Clearing |
| A/P Invoice Created in Oracle E-Business Suite Revenue Accounting                                           | Accounts Payable<br>Clearing | A/P Liability                |
| A/P Invoice Payment in Oracle E-Business Suite Revenue Accounting                                           | A/P Liability                | Cash                         |

# 2.4 Solution Flow

# 2.4.1 Integration Prerequisites

Following are the prerequisites the integration:

- 1. ORMB v2.7.0.0.0 application installed and running
- 2. EBS v12.2.6 application installed and running
- 3. ODI v12.2.1.3.0 installed and running.

**Note**: For more information, refer to *ORMB-EBS Integration Guide*.

#### 2.4.2 ODI Process Flow

ODI uses standard data mapping at the database level to extract, transform and load data to fetch it from the source database system and insert into the target database system. After the source system generates financial data:

- ODI extracts and consolidates the financial data.
- ODI then transforms the data into the appropriate format for loading into the target system.
- ODI then loads the data into the appropriate interface table in the target.
- When the target system receives this data, it validates and converts imported data into the appropriate format of entries in the target application.

# 2.4.3 Solution Diagram for Integration using ODI

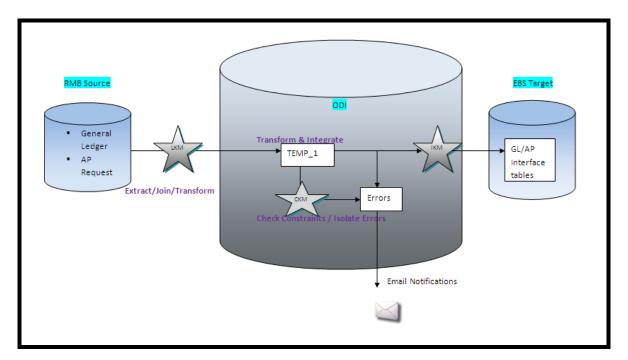

Figure 6: GL and AP Request Solution Flow Diagram

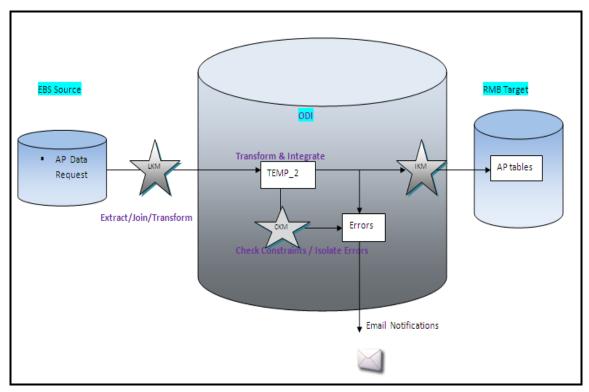

Figure 7: AP Data Solution Flow Diagram

Knowledge Modules (KM) implement "how" the integration processes occur. Each Knowledge Module type in the diagrams above (LKM/CKM/IKM) refers to a specific integration task. A Knowledge Module is a code template for a given integration task. This code is independent of the Declarative Rules to be processed. At design-time, the Declarative Rules describing integration processes are created. These Declarative Rules are merged with the Knowledge Module to generate code ready for runtime. At runtime, Oracle Data Integrator sends this code for execution to the source and target systems to load, join and transform the data.

Above figure 1 & figure 2 shows the data flow automatically generated by Oracle Data Integrator (ODI) to load the final target tables. The business rules (data mapping/transformation rules) will be transformed into code by the Knowledge Modules (KM). The code produced will generate several steps. These steps will extract and load the data from the source tables to the staging area (Loading Knowledge Modules - LKM). Other internal ODI stages will transform and integrate the data from the staging area to the target tables (Integration Knowledge Module - IKM).

In case of Figure 1:- Source ORMB - Staging area ODI - Target EBS. (GL/AP Request)

In case of Figure 2:- Source EBS - Staging area - Target ORMB. (AP data Request)

To ensure data quality, the Check Knowledge Module (CKM) will apply the user defined constraints to the staging data to isolate erroneous records in the ODI Error table.

At this point we have the source database (either EBS or ORMB), ODI database for the master and work repositories (2 schemas) and the target database (either EBS or ORMB).

# 2.4.4 Database Details for Integration

The following table shows the integration process, source application, target application, tables, and process used to load the data that is imported from the other system.

## **General Ledger as EBS**

| Integration<br>Process | Source<br>System | Target System | Process                                      | Integration Process                               |
|------------------------|------------------|---------------|----------------------------------------------|---------------------------------------------------|
| General Ledger         | ORMB             | EBS           | Journal Import                               | GL_INTERFACE                                      |
| AP Request             | ORMB             | EBS           | Payables Open<br>Interface Import            | AP_INVOICES_INTERFACE AP_INVOICE_LINES_INTE RFACE |
| AP Data                | EBS              | ORMB          | The appropriate AP<br>Request within<br>ORMB | The appropriate AP Request within ORMB            |

The following new database tables are required to operate RMB process integration for the EBS product.

| Table                    | Description                                                                                                    |
|--------------------------|----------------------------------------------------------------------------------------------------|
| INTEGRATION_LOOKUP_TABLE | A lookup table to store all the configuration parameters used by<br>the ODI processes. This table is also used to configure the email<br>addresses to be notified in case of any error. This table is seeded<br>with data at the time of integration product installation.                                                                                                    |
| INTEGRATION_ERROR_STORE  | The table is used to hold the information of the errors encountered during integration transactions. For each error encountered by the ODI processes, a record in the INTEGRATION_ERROR_STORE table. The mail notification process, MailNotification, accesses this table to get the error information needed to construct the notification email. This table is delivered with no data. |

# 2.4.4.1 GL Integration Point

#### **RMB**

The following ORMB tables are used when extracting Financial Transaction data for sending to the GL as Journal Vouchers:

- CI\_FT
- CI\_FT\_GL
- CI\_DST\_CODE\_EFF
- CI\_FT\_PROC (FT Process)
- CI\_BATCH\_CTRL (Batch Control)
- CI\_BATCH\_RUN

CI BATCH JOB

#### **EBS**

GL\_INTERFACE is used to stage the incoming accounting entries from ORMB.

## 2.4.4.2 AP Request Integration Point

#### **RMB**

The following tables are used when extracting AP Request information from ORMB:

- CI\_ADJ\_APREQ
- CI\_ADJ
- CI\_SA
- CI\_ACCT
- CI\_ACCT\_PER
- CI\_PER
- CI\_PER\_NAME

#### **EBS**

The following AP Invoice staging tables are used to stage the incoming AP Requests from ORMB:

- AP\_INVOICES\_INTERFACE
- AP INVOICE LINES INTERFACE

Error messages are stored in AP\_INTERFACE\_REJECTIONS table.

Oracle Application APIs to create/update Vendor and Vendor Site

#### Release R12:

- AP\_VENDOR\_PUB\_PKG.CREATE\_VENDOR
- AP\_VENDOR\_PUB\_PKG.CREATE\_VENDOR\_SITE
- AP VENDOR SITES PKG.UPDATE ROW

#### 2.4.4.3 AP Data Integration Point

#### **EBS**

The Payment Information is extracted from the following application tables:

- AP\_INVOICES\_ALL
- AP\_CHECKS\_ALL

• AP INVOICE PAYMENTS ALL

#### **RMB**

The CI\_ADJ\_APREQ application table is updated with the payment Information received from EBS. This table is considered as an interface table for the purpose of this integration point even though it is a core ORMB table.

## 2.4.5 Logic Used in the Integration Points

The following describes the sample logic used in ODI that forms part of this integration product.

## 2.4.5.1 GL Integration Point for EBS

#### ODI Polls to verify whether FTs are ready for extraction

ODI polls RMB to verify whether financial transactions are ready for extraction.

If GLS has run since the last run of the integration

AND the GLS run has completed successfully

Retrieve the Batch of Rows identified in CI\_BATCH\_RUN (created by GLS)

Else

Do nothing

#### Update the NEXT BATCH NUMBER in CI\_BATCH\_CTRL

Increment the NEXT\_BATCH\_NBR by 1 in CI\_BATCH\_CTRL WHERE BATCH\_CD is GLDL

#### **Extract Financial Transactions from RMB**

Select the information shown in the table below:

FROM CI\_FT\_PROC, CI\_FT\_GL, CI\_FT FT, CI\_DST\_CODE\_EFF

WHERE the rows were marked by GLS belonging to the latest batch ready to be integrated.

Summarize and group the rows

BY FTPR.BATCH\_NBR, FTGL.DST\_ID, FTGL.GL\_ACCT, FT.CIS\_DIVISION, FT.GL\_DIVISION, FT.CURRENCY\_CD, DST.STATISTICS\_CD, FT.ACCOUNTING\_DT, DST.FUND\_CD

| Field Name    | Source/Value/Description                                                                                                    |
|---------------|----------------------------------------------------------------------------------------------------|
| Source System | Set to RMB                                                                                                    |
| BATCH_NBR     | The batch number for the group of FT's extracted. The batch number is assigned to the financial transaction when GLS is run.                                         |
| DIST_ID       | The distribution code used in RMB to derive the GL account information. A sample data example is R — ELERES for electric residential revenue financial transactions. |

| Field Name       | Source/Value/Description                                                                                             |
|------------------|----------------------------------------------------------------------------------------------------|
| GL_ACCT          | The actual GL account with '.' separating the substructure numbers like department. For example 01.520.5280.0000.000 |
| CIS_DIVISION     | The CIS Division                                                                                                    |
| GL_DIVISION      | The GL Division                                                                                                    |
| CURRENCY_CD      | The currency of the amount, such as USD.                                                                             |
| STATISTICS_CD    | The identifier of the type of statistical amount being sent to GL.                                                   |
| ACCOUNTING_DT    | The effective accounting date for the GL transactions                                                                |
| AMOUNT           | The dollar amount of the GL debit or credit                                                                          |
| STATISTIC_AMOUNT | The quantity associated with the Statics Code.                                                                       |

When the above is executed successfully, continue by executing the following:

#### Update the LAST UPDATE TIME FOR GLDL in CI\_BATCH\_CTRL

Set the last update date and time by setting

CI\_BATCH\_CTRL LAST\_UPDATE\_DTTM to SYSDATE WHERE BATCH\_CD = 'GLDL'

## Update the NEXT BATCH NUMBER in CI\_BATCH\_CNTRL

Increment the NEXT\_BATCH\_NBR by 1 in CI\_BATCH\_CNTRL where the BATCH\_CD is GLDL

#### 2.4.5.2 A/P Request Integration Point for EBS

#### Update the NEXT BATCH NUMBER in the CI BATCH CNTRL

Increment the NEXT BATCH NBR by 1 in CI BATCH CNTRL where the BATCH CD is APDL

#### ODI Polls to Verify whether A/P Requests are ready for Extraction

ODI Polls RMB to verify whether A/P Requests are ready for extraction.

If there are A/P Requests where the CI\_ADJ\_APREQ PYMNT\_SEL\_STAT\_FLG is N (not selected for payment)

AND the associated adjustment is in a frozen status

Process the A/P Requests that have not been integrated before and mark all with the next APDL Batch Number

Else do nothing.

#### **Extract of Customer and A/P Refund Request**

An extract of customer and A/P refund request is made from RMB.

#### Select the following information

AP\_REQ\_ID, GL\_ACCT,CHAR\_VAL, SA\_ID, ADJ\_ID, CRE\_DT, ADJ\_TYPE\_CD, CIS\_DIVISION, CHAR\_VAL, ENTITY\_NAME, COUNTRY, ADDRESS1, ADDRESS2, ADDRESS3, ADDRESS4, CITY, NUM1, NUM2, COUNTY, HOUSE\_TYPE, STATE, POSTAL, CURRENCY\_CD, CURRENCY\_PYMNT, GEO\_CODE, IN\_CITY\_LIMIT, PYMNT METHOD FLG, ADJ AMT, SCHEDULED PAY DT

(See mapping table A/P Request within this document for more details)

FROM CI\_ADJ\_APREQ, CI\_ADJ, CI\_SA, CI\_ADJ\_TYPE, CI\_DST\_CODE\_EFF, CI\_DST\_CD\_CHAR, CI\_CIS\_DIV\_CHAR

Where the PYMNT\_SEL\_STAT\_FLG status flag is N (Not Selected for Payment)

AND the Adjustment is frozen

#### **Updating CI\_ADJ\_APREQ Status**

UPDATE CI\_ADJ\_APREQ

SET PYMNT SEL STAT FLG to R (Requested for Payment)

## Update the NEXT BATCH NUMBER in the CI\_BATCH\_CNTRL table

Increment the NEXT\_BATCH\_NBR by 1 in CI\_BATCH\_CNTRL where the BATCH\_CD is APDL

## 2.4.5.3 A/P Data Integration Point for EBS

#### **Extract the Payment Information from EBS**

#### SELECT the following information

Select APA.invoice id

,APA.invoice num ADJ ID

,APA.invoice date

,APA.PAYMENT\_STATUS\_FLAG

,APA.POSTING STATUS

,APA.CANCELLED BY

,APA.CANCELLED\_DATE

,APA.CANCELLED\_AMOUNT

,AIPA.BANK ACCOUNT NUM

,AIPA.REVERSAL\_FLAG

,AIPA.REVERSAL INV PMT ID

,ACA.CHECK\_DATE payment\_date

,ACA.CHECK NUMBER payment number

,ACA.STATUS\_LOOKUP\_CODE

```
,ACA.VOID_DATE
        ,ACA.STOPPED_BY
        ,ACA.STOPPED DATE
        ,APA.PAYMENT_REASON_COMMENTS AP_REQ_ID
        ,ACA.CHECK ID
        ,ACA.amount
        ,ACA.released date
FROM
        ap invoices all APA
        AP_INVOICE_PAYMENTs_all AIPA
        ap checks all ACA
WHERE APA.invoice id = AIPA.invoice id
AND
        AIPA.check id = ACA.check id
AND
        APA.source = 'RMB'
AND (APA.CANCELLED DATE >= TO DATE ('2008-01-31','YYYY-MM-DD') -- last date the interface was run
    OR APA.CREATION DATE >= TO DATE ('2008-01-31', 'YYYY-MM-DD')-- last date the interface was
run
OR ACA.stopped date >= TO DATE ('2008-01-31','YYYY-MM-DD')-- last date the interface was run
OR ACA.released date >= TO DATE ('2008-01-31', 'YYYY-MM-DD')-- last date the interface was run
OR ACA.void_date >= TO_DATE ('2008-01-31','YYYY-MM-DD') -- last date the interface was run
UNION
Select
         APA.invoice_id
        ,APA.invoice_num ADJ_ID
        ,null released_date
        ,APA.invoice date
        ,APA.PAYMENT_STATUS_FLAG
        ,APA.POSTING STATUS
        ,APA.CANCELLED BY
        ,APA.CANCELLED DATE
        ,APA.CANCELLED AMOUNT
        ,null BANK_ACCOUNT_NUM
        ,null REVERSAL_FLAG
        ,null REVERSAL_INV_PMT_ID
        ,null payment_date
```

```
null payment number,
        ,null STATUS_LOOKUP_CODE
        ,null VOID DATE
        ,null STOPPED BY
        ,null STOPPED DATE
        ,APA.PAYMENT REASON COMMENTS
                                           AP REQ ID
        ,null CHECK ID
        ,null AMOUNT
FROM
        ap_invoices_all APA
WHERE APA.CANCELLED DATE = #LastRunDate6
AND
        APA.SOURCE=#invoice source1
AND
        apa.invoice_id not in (SELECT invoice id
                                              FROM ap invoice payments all aipa1)
```

For each payment selected above, check if this payment is already applied in RMB.

If AP\_INVOICES\_ALL.CANCELLED\_DATE <> NULL and AP\_INVOICES\_ALL. PAYMENT\_STATUS\_FLAG<>'Y' (Payment is void /cancelled)

If the payment has been canceled in EBS, update the CI\_ADJ\_APREQ. PYMNT\_SEL\_STAT\_FLG to 'X' (Canceled) and invoke the service C1AdjustmentMaintenance to cancel the Adjustment corresponding to this payment.

# 2.4.6 Process Scheduling

Depending on the size and complexity of the accounting system and business practices, transactions generated in either of the participating applications are sent to the alternate application as per a daily or weekly schedule. The information transfer between applications is scheduled as per frequency that is most appropriate for the organization. Agent feature in ODI can be used for scheduling the scenarios for various flows. Agent needs to be running for scheduler to work. Ensure all the schema details for the repositories are configured in odiparams file. Please refer to ODI specific documentation for further information on scheduling.

# 2.4.7 Trouble Shooting

#### 2.4.7.1 E-mail Notification

During the main integration processes, if any error occurs, the errors are logged in the Integration Error table, INTEGRATION\_ERROR\_STORE and the notification sub process is invoked. The e-mail notification sub process reads the information in the error table and sends an e-mail notification, based on settings configured for the integration layer. This e-mail contains the following information:

- Subject: "Source System" "Target System"
- Body
- Source system
- Integration batch number

- Error Code
- Error Summary
- Error Message

Note: For all errors encountered during GLS/GLASSIGN jobs run or while running programs in EBS are to be rectified manually in the respective systems.

# 2.4.7.2 Any Integration Point

| Error Scenario            | Process | Details | Resolution                                                                               |
|---------------------------|---------|---------|------------------------------------------------------------------------------------------|
| System or Network<br>Down | ODI     |         | If ODI shuts down in the middle of a long running process, a re-run should be performed. |

# 3. Physical Data Model

No changes to the existing data model in ORMB due to this integration.

# 4. Configuration

# 4.1 Configuring the Integration

The integration between ORMB and EBS incorporates three integration points to facilitate transfer of information between the two applications. You must completely configure all involved products to prepare the integration product for use.

The following sections describe how to configure each area for each integration point.

#### Configuration check list for EBS:

| Step | Information                    | Comments                                                                                                    |
|------|--------------------------------|----------------------------------------------------------------------------------------------------|
| A1   | Accounting<br>Flexfield        | Identify and document the Accounting Flexfield to be used with the integrated data. This should be decided before starting integrations so all the journals are accounted and posted to these accounts.              |
| A2   | Ledger Id / Set of<br>Book ID  | Specify the ledger to which all the accounting entries are to be created and posted. In E-Business Suite Release12, the Ledger ID is used.                                                                           |
| А3   | Journal Source                 | Specify the source of the journal from which it is created.                                                                                                    |
| A4   | Journal Category               | Specify the category to which all the journals belong.                                                                                                    |
| A5   | Organization ID                | Document the AP Operating Unit(s) to be used with the integrated data. Example: 'Vision Operations'. Derive the Organization ID with respect to the Operating Unit. Example: 204. This is used in checklist step B3. |
| A6   | Payment Terms<br>Code          | Create or document the payment terms code to be used for paying AP vouchers coming from ORMB. Example: Net07 (RMBREFUND). This is used in checklist step <b>D5</b> .                                                 |
| A7   | Invoice Source                 | Create the invoice source to be used in Payables Import program Example: "RMB" to group all invoices coming from ORMB.                                                                                               |
| A8   | Lookup for Multi-<br>Org setup | Populate values in INT_RMB_EBS_MORG_SETUPS lookup for Multi-Org setup.                                                                                                    |

## **Configuration Check List for RMB**

| Step | Information | Comments                                                                                                    |
|------|-------------|----------------------------------------------------------------------------------------------------|
| B1   | GL Division | Configure the GL Division(s) to be used in the integration. Example: US1. This must match the GL Division specified in step C7. |

| Step | Information                                                           | Comments                                                                                                    |
|------|-----------------------------------------------------------------------|----------------------------------------------------------------------------------------------------|
| B2   | Distribution Codes                                                    | Configure your distribution codes. See details of required setup in this document. Example: 01.520.5250.0000.000 with '01' corresponding to Company, '520' corresponding to Department and so on. See details of all mapping segments later in this document. This needs to be set up in sync with the Oracle E-Business Suite Revenue Accounting Flexfield. |
| В3   | Operating Unit<br>Characteristic<br>Type                              | Configure a characteristic type to hold the value of the Operating Unit to be used. Example characteristic type: EBSORGID.  This is used in checklist step D6. The value you create in this characteristic (Example: 204) must match what you documented in step A5.                                                                                         |
| B4   | Create Cancel<br>Reason Code                                          | Create a Cancel Reason code. This must match the Cancel Reason code specified in step E4.                                                                                                    |
| B5   | Link the characteristic type created in step B3 with the CIS Division | The CIS Division you are using (Example: CA) now has a characteristic type linked to it (Example: EBSORGID) that holds the name of the Org ID to use (Example: 204).                                                                                                    |

# **Configuration Check List for Integration Product (ODI)**

Configuration is done in INTEGRATION\_LOOKUP\_TABLE. Most of these columns receive a default value as part of the installation of the product. You may choose to override the default as needed.

**Note**: No user interface exists in this release. Use approved database tools to set column values.

| Step | INTEGRATION_KEY                          | INTEGRATION_VALUE | Comments                                                                                                    |
|------|------------------------------------------|-------------------|----------------------------------------------------------------------------------------------------|
| C1   | RMB.EBS.GL.EMAIL                         | user@abc.com      | Enter the e-mail address to be notified if errors occur in the GL integration point. Example: user@abc.com.                                      |
| C2   | RMB.EBS.GL.<br>LEDGER_ID                 | 1                 | For E-Business Suite Release 12, set this to the ID of the ledger to which the journals are to be created. Example: Vision Operations (USA) (1). |
| С3   | RMB.EBS.GL.<br>USER_JE_CATEGOR<br>Y_NAME | RMB EBS           | This is journal category. Example: 'RMB EBS'                                                                                                    |
| C4   | RMB.EBS.GL.<br>USER_JE_SOURCE_<br>NAME   | RMB EBS           | This is the Journal Source. Example: 'RMB EBS'                                                                                                   |
| C5   | RMB.EBS.GL.<br>ACTUAL_FLAG               | А                 | To create the actual journals. Example: "A"                                                                                                    |

| Step | INTEGRATION_KEY                          | INTEGRATION_VALUE   | Comments                                                                                                    |
|------|------------------------------------------|---------------------|----------------------------------------------------------------------------------------------------|
| C6   | RMB.EBS.GL.GL_DI<br>VISION               | US1 or ALL          | If this value is ALL, then financial transactions associated with all GL divisions in ORMB are integrated. If this column has a value, then only financial transactions associated with this specific GL Division indicated are integrated. Examples: US1. |
| C7   | RMB.EBS.GL.JOUR<br>NAL_IMPORT_STAT<br>US | NEW                 | This is Journal Import status.                                                                                                    |
| C8   | EBS.RMB.MAIL_HO<br>ST                    | mail-router.abc.com | Enter the mail host IP address. Example: mail-router.abc.com                                                                                                    |
| С9   | RMB.EBS.GL.CUST<br>OM.TRANS.FLAG         |                     | Set this flag 'Y' for selecting Custom transformation flow for GL. Set this to 'N' for selecting the default transformation.                                                                                                    |

# For AP Request Integration Point in ODI

| Step | INTEGRATION_KEY                   | INTEGRATION_VALUE | Comments                                                                                                    |
|------|-----------------------------------|-------------------|----------------------------------------------------------------------------------------------------|
| D1   | RMB.EBS.APREQUEST<br>.EMAIL       | user@abc.com      | Enter the e-mail address to be notified if errors occur in the AP Request integration point. Example: user@abc.com.                                                       |
| D2   | RMB.EBS.APREQUEST .VENDOR_ID      | 40182             | Not used in this release. Do not change.                                                                                                    |
| D3   | RMB.EBS.APREQUEST .VENDOR_SITE_ID | 7004              | Not used in this release. Do not change.                                                                                                    |
| D4   | RMB.EBS.APREQUEST .INVOICE_SOURCE | RMB               | Invoice Source to use when the integration creates invoices in E-Business Suite.                                                                                          |
| D5   | RMB.EBS.APREQUEST .TERMS_ID       | 10194             | Set to valid ID for Payment terms in E-Business Suite.                                                                                                    |
| D6   | RMB.EBS. AP.CHAR_TYPE_CD_ ORGID   | EBSORGID          | Characteristic Type to store Oracle<br>E-Business Suite Revenue<br>Accounting AP Operating Unit. This<br>must match what you documented<br>in step B3. Example: EBSORGID. |
| D7   | RMB.EBS.APREQUEST<br>.ORG_ID      | 204               | Valid ID for Organization code in E-<br>Business Suite to be used when<br>integration creates vendors in EBS.                                                             |

| Step | INTEGRATION_KEY                              | INTEGRATION_VALUE       | Comments                                                                                                    |
|------|----------------------------------------------|-------------------------|----------------------------------------------------------------------------------------------------|
| D8   | RMB.EBS.APREQUEST .PAYMENT_METHOD            | CHECK                   | Specifies the payment method for the invoices created by the integration. The supported value is 'CHECK'. Do not modify this default value.             |
| D9   | RMB.EBS.<br>APREQUEST.LANGUA<br>GE.CODE      | ENG                     | Language to be used in ORMB used to get Adjustment Type Description                                                                                     |
| D10  | RMB.EBS.APREQUEST .PREPAYMENT_REF            | RMB                     | Specifies the Prepayment reference source.                                                                                                    |
| D11  | RMB.EBS.APREQUEST .DEFAULT.LINE.DESC RIPTION | Refund Request from RMB | Default Line description for Invoices in EBS                                                                                                    |
| D12  | RMB.EBS.APREQUEST .VENDOR_NAME_SU FFIX       | ADJ_ID                  | The column whose value is suffixed to the vendor name when creating a supplier in EBS. Possible values are PER_ID, ACT_ID, ADJ_ID, SA_ID and AP_REQ_ID. |
| D13  | RMB.EBS.APREQUEST<br>.TYPE_OF_INVOICE        | STANDARD                | Type of Invoice                                                                                                    |
| D14  | RMB.EBS.APREQUEST<br>.CUSTOM.TRANS.FLA<br>G  |                         | Set this flag 'Y' for selecting Custom transformation flow for APREQ. Set this to 'N' for selecting the default transformation.                         |

## For AP Data Integration Point in ODI

| Step | INTEGRATION_KEY                  | INTEGRATION_VALUE | Comments                                                                                                    |
|------|----------------------------------|-------------------|----------------------------------------------------------------------------------------------------|
| E1   | EBS.<br>RMB.APDATA.EMAIL         | user@abc.com      | Enter the e-mail address to be notified if errors occur in the AP Data integration point.                                                                                                    |
| E2   | EBS.RMB.APDATA.LA<br>ST_RUN_DTTM | 11-02-2008        | Last updated time of ODI process run. This is used to determine the payment data to be extracted and moved across the integration point. This column is updated by the integration application each time it is run. |
| E3   | EBS.RMB.APDATA.IN VOICE_SOURCE   | RMB               | Specifies the Invoice source                                                                                                    |
| E4   | EBS.RMB.CANCEL.CA<br>NCEL_REASON | APVC              | Valid cancel reason code to be passed to ORMB when cancelling the adjustment associated with the AP Request.                                                                                                    |

| Step | INTEGRATION_KEY                              | INTEGRATION_VALUE | Comments                                                                                                    |
|------|----------------------------------------------|-------------------|----------------------------------------------------------------------------------------------------|
| E5   | EBS.RMB.APDATA.CU<br>STOM.TRANS.FLAG         |                   | Set this flag 'Y' for selecting Custom transformation flow for APDATA. Set this to 'N' for selecting the default transformation. |
| E6   | RMB.EBS.APDATA.W<br>EBSERVICE.WSDL           |                   | No change required. WSDL for calling Webservice.                                                                                 |
| E7   | RMB.EBS.APDATA.W<br>EBSERVICE.RESPDIR        |                   | Enter the Response Directory path for webservice Response.                                                                       |
| E8   | RMB.EBS.APDATA.W<br>EBSERVICE.RESPTOU<br>T   |                   | Enter the Webservice Response Timeout.                                                                                           |
| E9   | RMB.EBS.APDATA.W                             |                   | No change required.                                                                                                    |
|      | EBSERVICE.HTTPUSE<br>R                       |                   | Application User ID.                                                                                                    |
|      |                                              |                   | Example: BKADMIN                                                                                                    |
| E10  | RMB.EBS.APDATA.W<br>EBSERVICE.HTTPENC<br>PWD |                   | No change required. Application Password                                                                                         |

Configuration generic to all integrations for ODI:

| Step | INTEGRATION_KEY         | INTEGRATION_VALUE | Comments                                                          |
|------|-------------------------|-------------------|-------------------------------------------------------------------|
| F1   | RMB.EBS.ADMIN.E<br>MAIL | admin@abc.com     | Enter the from e-mail address if error occurs in the integration. |

# **4.1.1** EBS Configuration

Configure the GL accounts (Accounting Flexfield) and other information in Oracle E-Business Suite.

Note: Please refer to your product-specific user documentation regarding steps to configure the GL.

## 4.1.1.1 GL Integration Point

Until the Accounting Flexfield, its respective segments, other GL definitions and settings (Ledger) are configured in Oracle E-Business Suite, no new settings are required for the GL integration point.

## 4.1.1.2 AP Request Integration Point

#### **Configure the Payment Terms in EBS**

To configure the payment terms follow the steps below:

Open Oracle E-Business Suite and navigate to Payables, Vision Operations (USA) Responsibility.
 Go to Setup > Invoice > Payment Terms.

2. Define the payment terms as per the following table:

| Field Label         | Value                    |
|---------------------|--------------------------|
| Name                | Net 07                   |
| Description         | Payment Due after 7 Days |
| Effective Date From | 01-JAN-1990              |
| % Due               | 100                      |
| Days                | 7                        |

3. Capture the TERMS\_ID by navigating to **Help->Diagnostics->Examine**. Change the **Field name** to 'TERM\_ID'. This value must be specified in Step **A6** of the checklist.

### Configure the Invoice Source in EBS

To configure the invoice source follow these steps:

- Open Oracle E-Business Suite and Navigate to Payables, Vision Operations (USA) Responsibility.
   Go to Setup > Lookups > Payable.
- 2. Search for lookup type 'SOURCE' and add a new lookup code as follows:

| Field Label | Value                                 |  |
|-------------|---------------------------------------|--|
| Code        | RMB                                   |  |
| Meaning     | Oracle Revenue Management and Billing |  |
| Description | Oracle Revenue Management and Billing |  |

3. The code value must be specified in Step A7 of the checklist.

#### **Configure the Journal Source in EBS**

To configure the journal source follow these steps:

1. Open Oracle E-Business Suite and Navigate to General Ledger, Vision Operations (USA) Responsibility.

#### Go to Setup > Journal > Sources

2. Add a new source as follows:

| Field Label               | Value               |
|---------------------------|---------------------|
| Source                    | RMB EBS             |
| Source Key                | RMB EBS             |
| Description               | RMB EBS Journals    |
| Import Journal References | Select the checkbox |

3. The source value must be specified in Step A3 of the checklist.

**Note**: Please refer to your Oracle E-Business Suite documentation for further instructions.

#### **Configure the Journal Category in EBS**

To configure the journal category follow these steps:

- 1. Open Oracle E-Business Suite and navigate to General Ledger, Vision Operations (USA) Responsibility.
  - Go to **Setup > Journal > Categories**.
- 2. Add a new source as follows:

| Field Label  | Value                                 |  |
|--------------|---------------------------------------|--|
| Category     | RMB EBS                               |  |
| Category Key | RMB EBS                               |  |
| Description  | Oracle Revenue Management and Billing |  |

3. The category value must be specified in Step A4 of the checklist.

## Configure the Lookup for Multi-Org setup in EBS

User and responsibility are required to set the Org Context in the pl/sql procedure to create a Supplier and Site.

To setup the values in the Lookup follow these steps:

- 1. Open Oracle E-Business Suite and navigate to Application Developer Responsibility.
  - Go to Application > Lookups > Common
- 2. Search for INT\_RMB\_EBS\_MORG\_SETUPS Lookup Type.

| Code              | Meaning                           | Comments                                   |
|-------------------|-----------------------------------|--------------------------------------------|
| INT_USER          | OPERATIONS                        | Provide the User Name                      |
| INT_PAYABLES_RESP | Payables, Vision Operations (USA) | Provide the Payables Responsibilit<br>Name |

#### 4.1.1.3 AP Data Integration Point

No configuration is required in Oracle E-Business Suite Revenue Accounting for this integration point. Standard application tables are used for selecting data from Oracle E-Business Suite Revenue Accounting to export payment information to ORMB.

# 4.1.2 ORMB Configuration

To configure the ORMB portion of the integration you must define settings for all three integration points.

Refer to your user documentation for instructions regarding specific steps in RMB.

## 4.1.2.1 GL Integration Point

To enable this integration point, you must configure the following information in ORMB.

#### **Configure GL Division**

If you decide to integrate the financial transactions for a specific GL Division in ORMB to E-Business Suite, identify the GL Division. This value must be specified in Step C6 of the check list.

### **Configure Distribution Codes**

Map your distribution codes in ORMB to the appropriate GL Accounts in the Oracle E-Business Suite Revenue Accounting GL. First configure the distribution codes and then assign them to various entities within ORMB.

The following table shows a sample configuration of one distribution code. Only fields relevant to the integration are included in this table.

| Field Label          | Value                                 | Comments                                                                                                    |
|----------------------|---------------------------------------|----------------------------------------------------------------------------------------------------|
| Distribution Code    | Example: R-ELERES                     | The distribution code to be used for financial transactions of a certain type.                                                                              |
| Description          | Example: Electric residential revenue | A description of how the distribution code is used.                                                                                                    |
| GL Account Algorithm | GLCNST-DFLT                           | The standard product, or customer modified, algorithm you use for determining the GL Account String from the distribution code.                             |
| GL Account Details   | 1 of 1                                | Create at least one set of account details as needed by the algorithm chosen above. Only one set of account is used based on the status and effective date. |
| Effective Date       | 01-01-1900                            | The date you need to make the following GL Account string active to be used by the system, and therefore the integration software.                          |
| Status               | Active                                | Only active status accounts are used by the product and therefore by the integration.                                                                       |
| GL Account           | 01.520.5250.0000.<br>000              | Input the GL Account String as explained below.                                                                                                    |

The distribution code links the GL Account to activities. As in the example above, a bill payment receives the code R-ELERES so that this revenue for electric residential service is applied to the account 01.520.5250.0000.000.The algorithm GLCNST-DFLT provides the hook which allows the integration to get the GL Account from the distribution code and recognize it in Oracle E-Business Suite to the correct GL Journal entry.

### **GL Account String**

Oracle E-Business Suite Revenue Accounting GL accounts are structured using account segments. These are set up in your existing Oracle E-Business Suite Revenue Accounting system according to the business practices.

The ORMB GL Account positions must be configured to mirror the segments & values in Oracle E-Business Suite Revenue Accounting. The segment positions are fixed in ORMB so that the first segment is Company, the second segment is Department ID, and so on, as shown in the following table.

| Oracle E-Business Suite Revenue Accounting Account Column name | ORMB Distribution (GL_ACCT ) segment position |
|----------------------------------------------------------------|-----------------------------------------------|
| Company                                                        | Position1                                     |
| Department                                                     | Position 2                                    |
| Account                                                        | Position 3                                    |
| Sub-Account                                                    | Position 4                                    |
| Product                                                        | Position 5                                    |

As the segments are configured, separate each segment with a dot (.).

#### Example

A sample GL Account string is 01.520.5250.0000.000

When interpreted by the standard mapping in the product, this GL Account String in the sub ledger equates to the following in the EBS GL:

- Company 01
- Department 520
- Account 5250
- Sub-Account 0000
- Product -000

Please refer to the data mapping table for details on how the segments must be mapped.

#### Configure GLASSIGN, and GLS for ORMB Extract

To successfully execute extracts from ORMB, two processes must be configured with the appropriate batch parameters and set to run on a scheduled basis. These processes can be scheduled using the ORMB scheduling tool or an enterprise scheduler that meets the open architecture standards used by ORMB.

### 4.1.2.2 AP Request Integration Point

### **Configure the Accounting Entry Template Characteristic Type**

For each CIS Division used in ORMB, you must configure a characteristic value to have the AP Operating Unit to be used in Oracle E-Business Suite Revenue Accounting GL.

Complete the following configuration in ORMB to reference the AP Operating Unit corresponding to the CIS Division as follows.

1. Create a Characteristic Type.

### Admin Menu > C > Characteristic Type

The value for this characteristic type stores the value of the Oracle E-Business Suite Revenue Accounting Org ID. In this example it is EBSORGID. Add the Org ID of Oracle E-Business Suite Revenue Accounting as a characteristic value.

2. Set up the details on the characteristic type as follows:

| Field Label              | Value                                                | Comments                                                                             |
|--------------------------|------------------------------------------------------|--------------------------------------------------------------------------------------|
| Characteristic Type      | EBSORGID                                             | The code associated with the characteristic type. This will be used in future steps. |
| Description              | EBS Org ID                                           | A description of the use for this characteristic type.                               |
| Type of Char Value       | Predefined Value                                     | No freeform text is allowed, only a predefined set of values.                        |
| Allow Search by Char Val | Allowed                                              | Allow searches                                                                       |
| Characteristic Value     | 204                                                  | The name of the Oracle E-Business Suite Revenue Accounting Org ID to be used.        |
| Description              | Oracle E-Business Suite<br>Revenue Accounting Org ID |                                                                                      |

3. Select the **Characteristic Entities** tab to allow the characteristic type to be associated with the Distribution Code:

| Field Label              | Value    | Comments                                                    |
|--------------------------|----------|-------------------------------------------------------------|
| Characteristic<br>Entity | Division | This characteristic type can be inserted on a CIS Division. |

4. Attach the Characteristic Type, created above, to any Divisions that are used for AP Request Adjustments. In sample data an example is provided as the CA - CIS Division.

#### Admin Menu > D > Division

| Field Label | Value | Comments |
|-------------|-------|----------|
|             |       |          |

| Field Label             | Value                                                   | Comments                                                                                                    |
|-------------------------|---------------------------------------------------------|----------------------------------------------------------------------------------------------------|
| Division                | Example: CA                                             | The Division to be used.                                                                                                    |
| Description             | Example: California                                     | A description of how the Division is used.                                                                                           |
| Characteristic tab      |                                                         |                                                                                                    |
| Effective Date          | Example: 01-01-1900                                     | The date you wish the characteristic type and value to become active and used by the system, and therefore the integration software. |
| Characteristic Type     | Oracle E-Business Suite<br>Revenue Accounting Org<br>ID | The characteristic type you created above.                                                                                           |
| Characteristic<br>Value | Example: 204                                            | The value you gave to the characteristic type created                                                                                |

**Note**: Only fields relevant to the integration are included in this table.

## 4.1.2.3 AP Data Integration Point

No ORMB configuration is required to enable this integration point.

AP payment data is extracted from Oracle E-Business Suite Financials when an AP Request invoice is paid. This data is then translated by ODI and inserted into the ORMB AP Request that initiated the invoice.

ODI invokes the ORMB service, named C1AdjustmentMaintenance, when a payment is canceled in Oracle E- Business Suite Revenue Accounting General Ledger and Accounts Payable. The service uses the cancel reason contained in its configuration when canceling the adjustment associated with an AP Request. The sample data cancel reason is pre-configured as "APVC" (Accounts Payable Void Check) in ORMB version 2.2 and later.

You should verify that the cancel service C1AdjustmentMaintenance is configured and the Cancel Reason to which it refers is also configured correctly. You can use either XAI Webservice or IWS Webservice to cancel the adjustment. Details of both services given below:

#### **XAI Webservice:**

#### Admin Menu > X > XAI Inbound Service

| Field Label                                           | Value                  | Comments                                                                     |
|-------------------------------------------------------|------------------------|------------------------------------------------------------------------------|
| XAI In Service<br>Name                                | Adjustment Maintenance | This service is used to change data associated with adjustment transactions. |
| Description Adjustment Maintenance for AP Cancel      |                        |                                                                              |
| Long Description Adjustment Maintenance for AP Cancel |                        |                                                                              |
| Active                                                | Checked                | Active check box checked.                                                    |

| Field Label                                | Value                       | Comments                                                   |
|--------------------------------------------|-----------------------------|------------------------------------------------------------|
| Request Schema C1AdjustmentMaintenance.xsd |                             | Used by ODI to call this service.                          |
| Response Schema                            | C1AdjustmentMaintenance.xsd | Used by ODI to receive the response from this              |
| Transaction Type                           | Update                      | Service used to update an existing adjustment transaction. |

You can test this service using XAI Dynamic Submission as follows:

#### Admin Menu > X > XAI Submission

| Field Label | Value | Comments                                       |
|-------------|-------|------------------------------------------------|
| XML Request |       | XML request of Adjustment Maintenance service. |

Click **Save** and you can review the results in Response tab.

#### **IWS Webservice:**

### Admin Menu > I > Inbound Web Service Deployment

You can check details for Adjustment Service in XAI Inbound Service Deployment Status section

| Field Label       | Value                   | Comments                                                                     |
|-------------------|-------------------------|------------------------------------------------------------------------------|
| Service Name      | C1AdjustmentMaintenance | This service is used to change data associated with adjustment transactions. |
| Description       | Adjustment Maintenance  | Description of service                                                       |
| Deployment Status | Deployed                | Status of deployment                                                         |
| Active            | Υ                       | Indicates service is active or not. 'Y' indicates service is active.         |

Click WSDL link to view C1AdjustmentMaintenance IWS WSDL.

# 5. Verifying the Integration

Best practice to verify the implementation is to start each application individually then manually run the integration points.

# 5.1.1 GL Integration Point

- 1. Identify Financial Transactions in CI\_FT table to be sent to Oracle E-Business Suite Revenue Accounting GL for creating Journal Entries. If needed, generate a bill, adjustment or payment event to create financial transactions.
- 2. Run the GLASSIGN process to assign the Account Number to the FT in Cl\_FT.
- 3. Run the GLS process to mark the FTs in the CI\_FT table for download. The staging process for creating a GL download (GLS) creates a staging record for every financial transaction that is ready for download. This process populates the FT / Batch Process table with the unique ID of all financial transactions to be interfaced to the GL. This process marks each staging record with the batch process ID (defined on the installation record) for the GL interface. It also stamps the current run number for the respective batch control record.
- 4. Run the GLS process. Invoke the GL Integration Point process from ODI or wait for its next run to occur. The package should do the following:
  - Select the FT in the CI\_FT table based on the batch code and the run number provided to it by ODI
  - Extract and group (summarize) the Financial Transactions (FT) and push them into ODI.
  - After extracting the FT, increment the NEXT\_BATCH\_NBR in the CI\_BATCH\_CTRL table.
  - Data is transformed by the ODI process and written to the GL journal staging table in the Oracle
     E-Business Suite Revenue Accounting General Ledger and Accounts Payable.
- 5. Use the Oracle E-Business Suite GL Journal import process to load the GL data into the Oracle E-Business Suite Revenue Accounting GL base tables.

# **5.1.2** A/P Request Integration Point

- 1. Create an A/P Request for a refund customer in ORMB. You will need to generate an adjustment of the appropriate type to do this.
- 2. Run the GLASSIGN process to assign the Account Number to the FT in Cl\_FT.
- 3. Invoke the ODI Integration Point Process to extract the A/P Request Information, and the corresponding customer information from ORMB, transform it, and load it into Oracle E-Business Suite Revenue Accounting General Ledger and Accounts Payable A/P Invoice Interface tables.
- 4. Run the Payables Open Interface Import (APXIIMPT) in Oracle E-Business Suite Revenue Accounting to create Invoices from the A/P Check Request and Customer data that is staged in the Invoice Interface tables.

# **5.1.3** A/P Data Integration Point

- 1. Generate a payment in Oracle E-Business Suite Revenue Accounting Payables for an Invoice created by the ORMB A/P Request process above.
- 2. Invoke the ODI Integration Point process to update the A/P Check Request table (CI\_ADJ\_APREQ) with the payment information from Oracle E-Business Suite Revenue Accounting.

- 3. If you wish to further test a cancellation of payment functionality, cancel the payment made above in Oracle E-Business Suite Revenue Accounting Payables.
- 4. Invoke the ODI Process Manager process to update the A/P Check Request table (CI\_ADJ\_APREQ) with the Payment Information from Oracle E-Business Suite Revenue Accounting. This cancels the A/P Request and the adjustment.

# 6. Running ODI Process Flows

The ODI artifacts are run as scenarios in the production environments. Scenarios can be scheduled based on the frequency of transformation of particular flows. Other options to run scenarios are through the ODI console or through command prompt. Refer to the ODI documentation for information on scenarios in ODI. Executing the scenarios will transform the data for EBS and populate the requisite interface tables.

## 6.1.1 GL Request

Execute the following scenario for GL Request. Based on the customization flags, respective scenarios will be invoked from the following master scenario.

| Scenario to execute | EBS_MASTER_GL_PKG Version 001 |
|---------------------|-------------------------------|
|---------------------|-------------------------------|

## 6.1.2 AP Request

Execute the following scenario for AP Request. Based on the customization flags, respective scenarios will be invoked from the following master scenario.

| Scenario to execute | EBS_MASTER_APREQ_PKG Version 001 |
|---------------------|----------------------------------|
|---------------------|----------------------------------|

## 6.1.3 AP Data Request

Execute the following scenario for AP data Request. Based on the customization flags, respective scenarios will be invoked from the following master scenario.

| Scenario to execute | EBS_MASTER_APDATA_PKG Version 001 |
|---------------------|-----------------------------------|
|---------------------|-----------------------------------|

# 7. Available Extension Points in ODI

#### 7.1.1 GL Extension Point

When the ODI process customization point needs to be invoked, ensure that the transaction flag on the Custom ODI component is set to 'Y' for each of the flows in the integration lookup table. For GL Request, RMB.EBS.GL.CUSTOM.TRANS.FLAG key should be set to 'Y'.

Base transformation implementation is copied as custom transformation interface with the shipped product. The implementation team can modify the custom transformation to include additional mappings. For the complete flow understanding of the base ODI package in terms of the procedures/interfaces/packages used, refer the User interface for ODI which provides diagrammatic representation for the ODI packages.

The custom transformation is used to map elements coming from the GL/FT tables in Oracle RMB to fields in the GL INTERFACE table in EBS that are still unmapped.

| Package where extensibility can be done   | EBS_CUSTOM_GL_PKG                                 |
|-------------------------------------------|---------------------------------------------------|
| Interface where extensibility can be done | CUSTOM_GL_INTERFACE, EBS_CUSTOM_GL_TEMP_INTERFACE |

## 7.1.2 AP Request Extension Point

When the ODI process customization point needs to be invoked, make sure that the transaction flag on the Custom ODI component is set to "Y" for each of the flows in the integration lookup table. For AP Request, RMB.EBS.APREQUEST.CUSTOM.TRANS.FLAG key should be set to 'Y'.

Base transformation implementation is copied as custom transformation interface with the shipped product. The implementation team can modify the custom transformation to include additional mappings. For the complete flow understanding of the base ODI package in terms of the procedures/interfaces/packages used, refer the User interface for ODI which provides diagrammatic representation for the ODI packages.

The custom transformation is used to map elements from the Adjustment A/P Request tables in ORMB to fields in the Oracle E-Business Suite Invoice Interface tables that are still unmapped.

| Package where extensibility can be done   | EBS_CUSTOM_APREQ_PKG                                    |  |  |  |
|-------------------------------------------|---------------------------------------------------------|--|--|--|
| Interface where extensibility can be done | CUSTOM_AP_INVOICES_INTERFACE, CUSTOM_AP_LINES_INTERFACE |  |  |  |

#### 7.1.3 AP Data Extension Point

When the ODI process customization point needs to be invoked, ensure that the transaction flag on the Custom ODI component is set to "Y" for each of the flows in the integration lookup table. For AP Data, EBS.RMB.APDATA.CUSTOM.TRANS.FLAG key should be set to 'Y'.

Base transformation implementation is copied as custom transformation interface with the shipped product. The implementation team can modify the custom transformation to include additional mappings. For the complete flow understanding of the base ODI package in terms of the procedures/interfaces/packages used, refer the User interface for ODI which provides diagrammatic representation for the ODI packages.

The custom transformation is used to map elements coming from the Oracle E-Business Suite table to fields in the ORMB Adjustment A/P Request table that are still unmapped.

| Package where extensibility can be done   | EBS_CUSTOM_APDATA_PKG                                    |
|-------------------------------------------|----------------------------------------------------------|
| Interface where extensibility can be done | CUSTOM_AP_DATA_INTERFACE , AP_DATA_TEMP_FRM_PAYMENTS_ALL |

**Note**: Post all customization changes regenerate the scenarios for the changes to reflect.

# 8. Appendix: A

# 8.1 EBS Data Mapping

The following sections show the fields that are mapped for the integration for EBS.

# 8.1.1 GL Transaction

# 8.1.1.1 EBS GL Table Mapping to ORMB

| Column                            | Data Type        | Description                                           | ORMB<br>Table | Column                                                                                                    | Data Type | Remarks                                                                                         |
|-----------------------------------|------------------|-------------------------------------------------------|---------------|----------------------------------------------------------------------------------------------------|-----------|-------------------------------------------------------------------------------------------------|
| STATUS                            | VARCHAR2<br>(50) | Journal Impor                                         | t status (Re  | quired field                                                                                                    | )         | 'NEW', for all new transactions                                                                 |
| LEDGER_<br>ID<br>(Release<br>12)  | NUMBER           | Ledger definir                                        | ng column     | Derived from ODI<br>Identifies the EBS to<br>use for posting Value =<br>1 (Corresponds to<br>'Vision Operations<br>(USA)' Ledger Name) |           |                                                                                                 |
| ACCOUN<br>TING_DA<br>TE           | DATE             | Effective<br>date of the<br>transaction<br>(Required) | CI_FT         | ACCOUN<br>TING_DT                                                                                                    | DATE      | Date used by GL to define the accounting period into which the Financial Transaction is booked. |
| CURREN<br>CY_CODE                 | VARCHAR2<br>(15) | Currency<br>(Required)                                | CI_FT         | CURREN<br>CY_CD                                                                                                    | CHAR (3)  |                                                                                                 |
| DATE_CR<br>EATED                  | DATE             | Standard Who                                          | column (R     | equired)                                                                                                    |           | Derived from ODI<br>Value =sysdate                                                              |
| CREATED _BY                       | NUMBER           | Standard Who                                          | column (R     | equired)                                                                                                    |           | Value= -1                                                                                       |
| ACTUAL_<br>FLAG                   | VARCHAR2<br>(1)  | Balance to encumbrance                                |               | -                                                                                                    | dget, or  | 'A'                                                                                             |
| USER_JE<br>_CATEGO<br>RY_NAM<br>E | VARCHAR2<br>(25) | Journal entre<br>(Required)                           | y category    | 'RMB EBS'                                                                                                    |           |                                                                                                 |
| USER_JE<br>_SOURCE<br>_NAME       | VARCHAR2<br>(25) | Journal entr<br>(Required)                            | y source      | ned name                                                                                                    | 'RMB EBS' |                                                                                                 |
| CURREN<br>CY_CONV                 | DATE             | Date of excha                                         | nge rate      |                                                                                                    |           | Leave blank                                                                                     |

| Column                                        | Data Type        | Description     | ORMB<br>Table           | Column                                                        | Data Type         | Remarks     |
|-----------------------------------------------|------------------|-----------------|-------------------------|---------------------------------------------------------------|-------------------|-------------|
| ERSION_<br>DATE                               |                  |                 |                         |                                                               |                   |             |
| ENCUMB<br>RANCE_T<br>YPE_ID                   | NUMBER           | Encumbrance     | type defini             | ng column                                                     |                   |             |
| BUDGET_<br>VERSION<br>_ID                     | NUMBER           | Budget versio   | n defining (            | column                                                        |                   |             |
| USER_CU<br>RRENCY_<br>CONVERS<br>ION_TYP<br>E | VARCHAR2<br>(30) | Type of excha   | nge rate                |                                                               |                   |             |
| CURREN<br>CY_CONV<br>ERSION_<br>RATE          | NUMBER           | Foreign curre   | ncy exchan <sub>l</sub> | ge rate                                                       |                   |             |
| AVERAGE<br>_JOURNA<br>L_FLAG                  | VARCHAR2<br>(1)  | Average journ   | nal flag                |                                                               |                   | Leave blank |
| ORIGINA<br>TING_BA<br>L_SEG_V<br>ALUE         | VARCHAR2<br>(25) | Originating ba  | alancing seg            |                                                               |                   |             |
| SEGMEN<br>T1                                  | VARCHAR2<br>(25) | COMPANY         | CI_FT_G<br>L            | GL_ACCT<br>Position1                                          | Varchar2<br>(254) |             |
| SEGMEN<br>T2                                  | VARCHAR2<br>(25) | DEPARTME<br>NT  | CI_FT_G<br>L            | GL_ACCT<br>Position<br>2                                      | Varchar2<br>(254) |             |
| SEGMEN<br>T3                                  | VARCHAR2<br>(25) | ACCOUNT         | CI_FT_G<br>L            | Use dot (.) as the delimiter to extract this information from |                   |             |
| SEGMEN<br>T4                                  | VARCHAR2<br>(25) | SUB-<br>ACCOUNT | CI_FT_G<br>L            | the Gl_Acct. 2 dots () indicate skip or null.                 |                   |             |
| SEGMEN<br>T5                                  | VARCHAR2<br>(25) | PRODUCT         | CI_FT_G<br>L            | GL_ACCT<br>Position<br>5                                      | Varchar2<br>(254) |             |
| SEGMEN                                        | VARCHAR2         | PROGRAM         | CI_FT_G                 | GL_ACCT                                                       | Varchar2          |             |

| Column        | Data Type        | Description                    | ORMB<br>Table           | Column                          | Data Type         | Remarks                                            |
|---------------|------------------|--------------------------------|-------------------------|---------------------------------|-------------------|----------------------------------------------------|
| T6            | (25)             | CODE                           | L                       | Position<br>6                   | (254)             |                                                    |
| SEGMEN<br>T7  | VARCHAR2<br>(25) | ALTERNATE<br>ACCOUNT           | CI_FT_G<br>L            | GL_ACCT<br>Position<br>7        | Varchar2<br>(254) |                                                    |
| SEGMEN<br>T8  | VARCHAR2<br>(25) | PROJECT                        | CI_FT_G<br>L            | GL_ACCT<br>Position<br>8        | Varchar2<br>(254) |                                                    |
| SEGMEN<br>T9  | VARCHAR2<br>(25) | AFFILIATE                      | CI_FT_G<br>L            | GL_ACCT<br>Position<br>9        | Varchar2<br>(254) |                                                    |
| SEGMEN<br>T10 | VARCHAR2<br>(25) | FUND<br>AFFILIATE              | CI_FT_G<br>L            | GL_ACCT<br>Position<br>10       | Varchar2<br>(254) |                                                    |
| SEGMEN<br>T11 | VARCHAR2<br>(25) | OPERATING<br>UNIT<br>AFFILIATE | CI_FT_G<br>L            | GL_ACCT<br>Position<br>11       | Varchar2<br>(254) |                                                    |
| SEGMEN<br>T12 | VARCHAR2<br>(25) | BUDGET<br>REFERENCE            | CI_FT_G<br>L            | GL_ACCT<br>Position<br>12       | Varchar2<br>(254) |                                                    |
| SEGMEN<br>T13 | VARCHAR2<br>(25) | CHARTFIELD<br>1                | CI_FT_G<br>L            | GL_ACCT<br>Position<br>13       | Varchar2<br>(254) |                                                    |
| SEGMEN<br>T14 | VARCHAR2<br>(25) | CHARTFIELD 2                   | CI_FT_G<br>L            | GL_ACCT<br>Position<br>14       | Varchar2<br>(254) |                                                    |
| SEGMEN<br>T15 | VARCHAR2<br>(25) | CHARTFIELD<br>3                | CI_FT_G<br>L            | GL_ACCT<br>Position<br>15       | Varchar2<br>(254) |                                                    |
| SEGMEN<br>T16 | VARCHAR2<br>(25) | FUND CODE                      | CI_DST_<br>CODE_E<br>FF | FUND_C<br>D                     | Varchar2<br>(12)  | Only used when fund accounting is enabled in ORMB. |
| SEGMEN<br>T17 | VARCHAR2<br>(25) |                                |                         | 1                               | 1                 |                                                    |
| SEGMEN<br>T18 | VARCHAR2<br>(25) | Key flexfield s                | egments                 | Derived from ODI<br>Leave blank |                   |                                                    |
| SEGMEN<br>T19 | VARCHAR2<br>(25) |                                |                         |                                 |                   |                                                    |

| Column                   | Data Type        | Description                           | ORMB<br>Table            | Column                          | Data Type                    | Remarks                                                          |
|--------------------------|------------------|---------------------------------------|--------------------------|---------------------------------|------------------------------|------------------------------------------------------------------|
| SEGMEN<br>T20            | VARCHAR2<br>(25) |                                       |                          |                                 |                              |                                                                  |
| SEGMEN<br>T21            | VARCHAR2<br>(25) |                                       |                          |                                 |                              |                                                                  |
| SEGMEN<br>T22            | VARCHAR2<br>(25) |                                       |                          |                                 |                              |                                                                  |
| SEGMEN<br>T23            | VARCHAR2<br>(25) |                                       |                          |                                 |                              |                                                                  |
| SEGMEN<br>T24            | VARCHAR2<br>(25) |                                       |                          |                                 |                              |                                                                  |
| SEGMEN<br>T25            | VARCHAR2<br>(25) |                                       |                          |                                 |                              |                                                                  |
| SEGMEN<br>T26            | VARCHAR2<br>(25) |                                       |                          |                                 |                              |                                                                  |
| SEGMEN<br>T27            | VARCHAR2<br>(25) |                                       |                          |                                 |                              |                                                                  |
| SEGMEN<br>T28            | VARCHAR2<br>(25) |                                       |                          |                                 |                              |                                                                  |
| SEGMEN<br>T29            | VARCHAR2<br>(25) |                                       |                          |                                 |                              |                                                                  |
| SEGMEN<br>T30            | VARCHAR2<br>(25) |                                       |                          |                                 |                              |                                                                  |
| ENTERED _DR              | NUMBER           | Base                                  | Logyo                    | Base<br>Currency                |                              | Base Currency Amount<br>Leave blank if the<br>Amount is negative |
| ENTERED<br>_CR           | NUMBER           | Currency<br>Amount                    | Leave<br>blank if<br>the | Amount<br>Leave                 | Leave it<br>Bank if          | Leave blank if the amount is positive                            |
| ACCOUN<br>TED_DR         | NUMBER           | Leave blank if the Amount is negative | amount<br>is<br>positive | blank if<br>the<br>Amount<br>is | the<br>Amount is<br>Positive | Base Currency Amount<br>Leave blank if the<br>Amount is negative |
| ACCOUN<br>TED_CR         | NUMBER           |                                       |                          | negative                        |                              | Leave it Blank if the Amount is Positive                         |
| TRANSAC<br>TION_DA<br>TE | DATE             | Date of transa                        | nction                   |                                 |                              | Leave blank                                                      |
| PERIOD_<br>NAME          | VARCHAR2<br>(15) | Accounting pe                         | eriod                    |                                 |                              | Leave blank                                                      |

| Column          | Data Type         | Description   | ORMB<br>Table | Column  | Data Type | Remarks     |
|-----------------|-------------------|---------------|---------------|---------|-----------|-------------|
| REFEREN<br>CE1  | VARCHAR2<br>(100) |               |               |         |           |             |
| REFEREN<br>CE2  | VARCHAR2<br>(240) |               |               |         |           |             |
| REFEREN<br>CE3  | VARCHAR2<br>(100) |               |               |         |           |             |
| REFEREN<br>CE4  | VARCHAR2<br>(100) |               |               |         |           |             |
| REFEREN<br>CE5  | VARCHAR2<br>(240) |               |               |         |           |             |
| REFEREN<br>CE6  | VARCHAR2<br>(100) |               |               |         |           |             |
| REFEREN<br>CE7  | VARCHAR2<br>(100) |               |               |         |           |             |
| REFEREN<br>CE8  | VARCHAR2<br>(100) |               |               |         |           |             |
| REFEREN<br>CE9  | VARCHAR2<br>(100) |               | + <b>f</b>    |         |           |             |
| REFEREN<br>CE10 | VARCHAR2<br>(240) | Journal Impor | t reference   | columns |           | Leave blank |
| REFEREN<br>CE11 | VARCHAR2<br>(240) |               |               |         |           |             |
| REFEREN<br>CE12 | VARCHAR2<br>(100) |               |               |         |           |             |
| REFEREN<br>CE13 | VARCHAR2<br>(100) |               |               |         |           |             |
| REFEREN<br>CE14 | VARCHAR2<br>(100) |               |               |         |           |             |
| REFEREN<br>CE15 | VARCHAR2<br>(100) |               |               |         |           |             |
| REFEREN<br>CE16 | VARCHAR2<br>(100) |               |               |         |           |             |
| REFEREN<br>CE17 | VARCHAR2<br>(100) |               |               |         |           |             |
| REFEREN<br>CE18 | VARCHAR2<br>(100) |               |               |         |           |             |

| Column           | Data Type         | Description     | ORMB<br>Table | Column       | Data Type | Remarks                                                              |
|------------------|-------------------|-----------------|---------------|--------------|-----------|----------------------------------------------------------------------|
| REFEREN<br>CE19  | VARCHAR2<br>(100) |                 |               |              |           |                                                                      |
| REFEREN<br>CE20  | VARCHAR2<br>(100) |                 |               |              |           |                                                                      |
| REFEREN<br>CE21  | VARCHAR2<br>(240) |                 |               |              |           |                                                                      |
| REFEREN<br>CE22  | VARCHAR2<br>(240) |                 |               |              |           |                                                                      |
| REFEREN<br>CE23  | VARCHAR2<br>(240) |                 |               |              |           |                                                                      |
| REFEREN<br>CE24  | VARCHAR2<br>(240) |                 |               |              |           |                                                                      |
| REFEREN<br>CE25  | VARCHAR2<br>(240) |                 |               |              |           |                                                                      |
| REFEREN<br>CE26  | VARCHAR2<br>(240) |                 |               |              |           |                                                                      |
| REFEREN<br>CE27  | VARCHAR2<br>(240) |                 |               |              |           |                                                                      |
| REFEREN<br>CE28  | VARCHAR2<br>(240) |                 |               |              |           |                                                                      |
| REFEREN<br>CE29  | VARCHAR2<br>(240) |                 |               |              |           |                                                                      |
| REFEREN<br>CE30  | VARCHAR2<br>(240) |                 |               |              |           |                                                                      |
| JE_BATC<br>H_ID  | NUMBER            | Journal entry   | batch defin   | ing column   |           | Leave blank.  Populated by the Import Process when the Record errors |
| JE_HEAD<br>ER_ID | NUMBER            | Journal entry   | header def    | ining columr | 1         | Leave blank Populated by the Import Process when the Record errors   |
| JE_LINE_<br>NUM  | NUMBER            | Journal entry   | line numbe    | r            |           | Leave blank Populated by the Import Process when the Record errors   |
| CHART_O          | NUMBER            | Key flexfield s | tructure de   | fining colum | ın        | Leave blank                                                          |

| Column                                       | Data Type         | Description                              | ORMB<br>Table  | Column                                                                      | Data Type      | Remarks                                                            |
|----------------------------------------------|-------------------|------------------------------------------|----------------|-----------------------------------------------------------------------------|----------------|--------------------------------------------------------------------|
| F_ACCOU<br>NTS_ID                            |                   |                                          |                |                                                                             |                |                                                                    |
| FUNCTIO<br>NAL_CUR<br>RENCY_C<br>ODE         | VARCHAR2<br>(15)  | Ledger base c                            | urrency        |                                                                             | Leave blank    |                                                                    |
| CODE_C<br>OMBINA<br>TION_ID                  | NUMBER            | Key flexfield c                          | ombinatior     | n defining co                                                               | lumn           | Derived from the<br>Segments Entered<br>Above                      |
| DATE_CR<br>EATED_I<br>N_GL                   | DATE              | Date Journal I                           | mport crea     | ted batch                                                                   |                | Leave blank                                                        |
| STATUS_<br>DESCRIPT<br>ION                   | VARCHAR2<br>(240) | Journal impor                            | t status des   | Leave blank Populated<br>by the Import Process<br>when the Record<br>errors |                |                                                                    |
| STAT_A<br>MOUNT                              | NUMBER            | Statistical amount                       |                |                                                                             |                | Leave blank                                                        |
| GROUP_I<br>D                                 | NUMBER            | Interface<br>group<br>defining<br>column | CI_FT_P<br>ROC | BATCH_N<br>BR                                                               | NUMBER<br>(10) | This is the ORMB GLDL Batch Number.                                |
| REQUEST<br>_ID                               | NUMBER            | Concurrent pr                            | ogram requ     | uest ID                                                                     |                | Leave blank Populated by the Import Process when the Record errors |
| SUBLEDG<br>ER_DOC_<br>SEQUEN<br>CE_ID        | NUMBER            | Sequential nu                            | mbering se     | quence defi                                                                 | ning column    |                                                                    |
| SUBLEDG<br>ER_DOC_<br>SEQUEN<br>CE_VALU<br>E | NUMBER            | Sequential nu                            | mbering se     | Leave blank                                                                 |                |                                                                    |
| ATTRIBU<br>TE1                               | VARCHAR2<br>(150) | Descriptive fle                          | exfield segn   | nent                                                                        |                |                                                                    |
| ATTRIBU<br>TE2                               | VARCHAR2<br>(150) | Descriptive fle                          | exfield segn   | nent                                                                        |                |                                                                    |

| Column                     | Data Type         | Description     | ORMB<br>Table | Column        | Data Type | Remarks     |
|----------------------------|-------------------|-----------------|---------------|---------------|-----------|-------------|
| GL_SL_LI<br>NK_ID          | NUMBER            | Link to associa | ated subled   |               |           |             |
| GL_SL_LI<br>NK_TABL<br>E   | VARCHAR2<br>(30)  | Table contain   | ing associat  | ed subledge   | r data    |             |
| CONTEXT                    | VARCHAR2<br>(150) | Descriptive fle | exfield cont  | ext column    |           |             |
| CONTEXT 2                  | VARCHAR2<br>(150) | Descriptive fle | exfield cont  | ext column    |           |             |
| INVOICE_<br>DATE           | DATE              | Value added t   | ax descript   | ive flexfield | column    |             |
| TAX_COD<br>E               | VARCHAR2<br>(15)  | Value added t   | ax descript   | ive flexfield | column    |             |
| INVOICE_<br>IDENTIFI<br>ER | VARCHAR2<br>(20)  | Value added t   | ax descript   |               |           |             |
| ATTRIBU<br>TE3             | VARCHAR2<br>(150) | Descriptive fle | exfield segn  | nent          |           | Leave Blank |
| ATTRIBU<br>TE4             | VARCHAR2<br>(150) |                 |               |               |           |             |
| ATTRIBU<br>TE5             | VARCHAR2<br>(150) |                 |               |               |           |             |
| ATTRIBU<br>TE6             | VARCHAR2<br>(150) |                 |               |               |           |             |
| ATTRIBU<br>TE7             | VARCHAR2<br>(150) |                 |               |               |           |             |
| ATTRIBU<br>TE8             | VARCHAR2<br>(150) |                 |               |               |           |             |
| ATTRIBU<br>TE9             | VARCHAR2<br>(150) |                 |               |               |           |             |
| ATTRIBU<br>TE10            | VARCHAR2<br>(150) |                 |               |               |           |             |
| ATTRIBU<br>TE11            | VARCHAR2<br>(150) |                 |               |               |           |             |
| ATTRIBU<br>TE12            | VARCHAR2<br>(150) |                 |               |               |           |             |
| ATTRIBU                    | VARCHAR2          |                 |               |               |           |             |

| Column                               | Data Type         | Description     | ORMB<br>Table | Column      | Data Type   | Remarks |
|--------------------------------------|-------------------|-----------------|---------------|-------------|-------------|---------|
| TE13                                 | (150)             |                 |               |             |             |         |
| ATTRIBU<br>TE14                      | VARCHAR2<br>(150) |                 |               |             |             |         |
| ATTRIBU<br>TE15                      | VARCHAR2<br>(150) |                 |               |             |             |         |
| ATTRIBU<br>TE16                      | VARCHAR2<br>(150) |                 |               |             |             |         |
| ATTRIBU<br>TE17                      | VARCHAR2<br>(150) |                 |               |             |             |         |
| ATTRIBU<br>TE18                      | VARCHAR2<br>(150) |                 |               |             |             |         |
| ATTRIBU<br>TE19                      | VARCHAR2<br>(150) |                 |               |             |             |         |
| ATTRIBU<br>TE20                      | VARCHAR2<br>(150) |                 |               |             |             |         |
| INVOICE_<br>AMOUNT                   | NUMBER            | Value added t   | ax descript   | Leave blank |             |         |
| CONTEXT<br>3                         | VARCHAR2<br>(150) | Descriptive fle | exfield cont  | Leave blank |             |         |
| USSGL_T<br>RANSACT<br>ION_COD<br>E   | VARCHAR2<br>(30)  | Government t    | ransaction    | code        |             |         |
| DESCR_F<br>LEX_ERR<br>OR_MES<br>SAGE | VARCHAR2<br>(240) | Descriptive fle | exfield erro  |             |             |         |
| JGZZ_RE<br>CON_REF                   | VARCHAR2<br>(240) | Global reconc   | iliation refe |             | Leave blank |         |
| REFEREN<br>CE_DATE                   | DATE              | Reference Dat   | te            |             |             |         |
| SET_OF_<br>BOOKS_I<br>D              | NUMBER            | Ledger definir  | ng column     |             |             |         |
| BALANCI<br>NG_SEG<br>MENT_V<br>ALUE  | VARCHAR2<br>(25)  | Balancing seg   | ment value    |             |             |         |

| Column                                  | Data Type        | Description              | ORMB<br>Table | Column | Data Type | Remarks     |
|-----------------------------------------|------------------|--------------------------|---------------|--------|-----------|-------------|
| MANAGE<br>MENT_SE<br>GMENT_<br>VALUE    | VARCHAR2<br>(25) | Management               | segment va    | alue   |           |             |
| FUNDS_R<br>ESERVED<br>_FLAG             | VARCHAR2<br>(1)  | Reserved for 0           | Oracle inter  |        |           |             |
| CODE_C<br>OMBINA<br>TION_ID_<br>INTERIM | NUMBER(15,<br>0) | Oracle internal use only |               |        |           | Leave blank |
| WARNIN<br>G_CODE                        | VARCHAR2<br>(4)  | Oracle interna           | l use only    |        |           | Leave blank |

# 8.1.2 A/P Request

# 8.1.2.1 AP\_INVOICES\_INTERFACE

| Columns                    | Data Type        | Description       | ORMB<br>Table                               | Column | Data Type | Remarks |  |  |
|----------------------------|------------------|-------------------|---------------------------------------------|--------|-----------|---------|--|--|
| INVOICE_ID                 | Number           | Invoice identi    | AP_INVOICE<br>S_interface_<br>S.nextval     |        |           |         |  |  |
| INVOICE_N<br>UM            | VARCHAR2<br>(50) | Invoice<br>number | CI_ADJ                                      | ADJ_ID | CHAR (12) |         |  |  |
| INVOICE_TY PE_LOOKUP _CODE | VARCHAR2<br>(25) | Type of Invoic    | Type of Invoice (can be STANDARD or CREDIT) |        |           |         |  |  |
| INVOICE_DA<br>TE           | DATE             | Invoice date      | CI_ADJ                                      | CRE_DT | DATE      |         |  |  |
| PO_NUMBE<br>R              | VARCHAR2<br>(20) | Purchase orde     | Leave blank                                 |        |           |         |  |  |

| Columns                       | Data Type         | Description                                                                                                   | ORMB<br>Table                                                                  | Column           | Data Type        | Remarks     |  |
|-------------------------------|-------------------|----------------------------------------------------------------------------------------------------|--------------------------------------------------------------------------------|------------------|------------------|-------------|--|
| VENDOR_ID                     | NUMBER<br>(15)    | Supplier ident<br>Validated aga                                                                               | Validated against PO_VENDORS.VENDOR_ID                                         |                  |                  |             |  |
| VENDOR_N<br>UM                | VARCHAR2<br>(30)  | Supplier numl                                                                                                 | Supplier number                                                                |                  |                  |             |  |
| VENDOR_N<br>AME               | VARCHAR2<br>(240) | Supplier name                                                                                                 | Supplier name                                                                  |                  |                  |             |  |
| VENDOR_SI<br>TE_ID            | NUMBER<br>(15,0)  |                                                                                                    | Supplier site identifier. Validated against PO_VENDOR_SITES_ALL.VENDOR_SITE_ID |                  |                  |             |  |
| VENDOR_SI<br>TE_CODE          | VARCHAR2<br>(15)  | Supplier site o                                                                                               | ode                                                                            |                  |                  | Leave blank |  |
| INVOICE_A<br>MOUNT            | NUMBER            | Invoice<br>amount                                                                                             | CI_ADJ                                                                         | ADJ_AMT          | Number<br>(15,2) |             |  |
| INVOICE_CU<br>RRENCY_CO<br>DE | VARCHAR2<br>(15)  | Currency<br>FND_CURREN                                                                                        | of invoice<br>CIES.CURRENC                                                     |                  | d against        | Leave blank |  |
| EXCHANGE_<br>RATE             | NUMBER            | Exchange rate                                                                                                 | for foreign cui                                                                | rrency invoices  |                  | Leave blank |  |
| EXCHANGE_<br>RATE_TYPE        | VARCHAR2<br>(30)  | Exchange rate type for foreign currency invoices. Validated against GL_DAILY_CONVERSION_TYPES.CONVERSION_TYPE |                                                                                |                  |                  | Leave blank |  |
| EXCHANGE_<br>DATE             | DATE              | Date exchang of a transaction                                                                                 |                                                                                | tive, usually ac | counting date    | Leave blank |  |

| Columns                | Data Type         | Description            | ORMB<br>Table                                                                  | Column                                                      | Data Type         | Remarks     |  |
|------------------------|-------------------|------------------------|--------------------------------------------------------------------------------|-------------------------------------------------------------|-------------------|-------------|--|
| TERMS_ID               | NUMBER<br>(15,0)  | · •                    | Payment terms identifier. Validated against<br>AP_TERMS_TL.TERM_ID             |                                                             |                   |             |  |
| TERMS_NA<br>ME         | VARCHAR2<br>(50)  | Payment tern           | ns name                                                                        |                                                             |                   | Leave blank |  |
| DESCRIPTIO<br>N        | VARCHAR2<br>(240) | Invoice<br>description | CI_ADJ_APR<br>EQ                                                               | ENTITY_NA ME CITY C OUNTRY A DDRESS1 C OUNTY  STATE  POSTAL | VARCHAR2<br>(240) |             |  |
| AWT_GROU<br>P_ID       | NUMBER<br>(15,0)  | _                      | Withholding tax group identifier. Validated against AP_AWT_GROUPS.AWT_GROUP_ID |                                                             |                   |             |  |
| AWT_GROU<br>P_NAME     | VARCHAR2<br>(25)  | Withholding t          | Withholding tax group name                                                     |                                                             |                   |             |  |
| LAST_UPDA<br>TE_DATE   | DATE              | Standard Wh this row.  | Standard Who column - date when a user last updated this row.                  |                                                             |                   |             |  |
| LAST_UPDA<br>TED_BY    | NUMBER<br>(15,0)  |                        | o column - use<br>o FND_USER.US                                                | •                                                           | ated this row     | Leave blank |  |
| LAST_UPDA<br>TE_LOGIN  | NUMBER<br>(15,0)  |                        | o column - ope<br>updated this<br>LOGIN_ID).                                   | • .                                                         | -                 | Leave blank |  |
| CREATION_<br>DATE      | DATE              | Standard who           | column - date                                                                  | when this row                                               | was created       | Sysdate     |  |
| CREATED_B Y            | NUMBER<br>(15,0)  |                        | o column - u<br>o FND_USER.US                                                  |                                                             | ted this row      | Leave blank |  |
| ATTRIBUTE_<br>CATEGORY | VARCHAR2<br>(150) | Descriptive flo        | exfield structure                                                              | e definition col                                            | umn.              | Leave blank |  |
| ATTRIBUTE1             | VARCHAR2<br>(150) |                        |                                                                                |                                                             |                   |             |  |
| ATTRIBUTE2             | VARCHAR2<br>(150) | Descriptive flo        | Descriptive flexfield segment                                                  |                                                             |                   |             |  |
| ATTRIBUTE3             | VARCHAR2<br>(150) |                        |                                                                                |                                                             |                   |             |  |

| Columns                              | Data Type         | Description    | ORMB<br>Table    | Column          | Data Type | Remarks                        |
|--------------------------------------|-------------------|----------------|------------------|-----------------|-----------|--------------------------------|
| ATTRIBUTE4                           | VARCHAR2<br>(150) |                |                  |                 |           |                                |
| ATTRIBUTE5                           | VARCHAR2<br>(150) |                |                  |                 |           |                                |
| ATTRIBUTE6                           | VARCHAR2<br>(150) |                |                  |                 |           |                                |
| ATTRIBUTE7                           | VARCHAR2<br>(150) |                |                  |                 |           |                                |
| ATTRIBUTE8                           | VARCHAR2<br>(150) |                |                  |                 |           |                                |
| ATTRIBUTE9                           | VARCHAR2<br>(150) |                |                  |                 |           |                                |
| ATTRIBUTE1                           | VARCHAR2<br>(150) |                |                  |                 |           |                                |
| ATTRIBUTE1                           | VARCHAR2<br>(150) |                |                  |                 |           |                                |
| ATTRIBUTE1                           | VARCHAR2<br>(150) |                |                  |                 |           |                                |
| ATTRIBUTE1                           | VARCHAR2<br>(150) |                |                  |                 |           |                                |
| ATTRIBUTE1                           | VARCHAR2<br>(150) |                |                  |                 |           |                                |
| ATTRIBUTE1<br>5 (Release<br>11.5.10) | VARCHAR2<br>(150) |                |                  |                 |           | CI_ADJ_APR<br>EQ.<br>AP_REQ_ID |
| GLOBAL_AT<br>TRIBUTE_CA<br>TEGORY    | VARCHAR2<br>(150) |                |                  |                 |           |                                |
| GLOBAL_AT<br>TRIBUTE1                | VARCHAR2<br>(150) |                |                  |                 |           |                                |
| GLOBAL_AT<br>TRIBUTE2                | VARCHAR2<br>(150) | Reserved for o | country-specific | c functionality |           | Leave Blank                    |
| GLOBAL_AT<br>TRIBUTE3                | VARCHAR2<br>(150) |                |                  |                 |           |                                |
| GLOBAL_AT<br>TRIBUTE4                | VARCHAR2<br>(150) |                |                  |                 |           |                                |

| Columns                | Data Type         | Description                                 | ORMB<br>Table  | Column          | Data Type | Remarks     |
|------------------------|-------------------|---------------------------------------------|----------------|-----------------|-----------|-------------|
| GLOBAL_AT<br>TRIBUTE5  | VARCHAR2<br>(150) |                                             |                |                 |           |             |
| GLOBAL_AT<br>TRIBUTE6  | VARCHAR2<br>(150) |                                             |                |                 |           |             |
| GLOBAL_AT<br>TRIBUTE7  | VARCHAR2<br>(150) |                                             |                |                 |           |             |
| GLOBAL_AT<br>TRIBUTE8  | VARCHAR2<br>(150) |                                             |                |                 |           |             |
| GLOBAL_AT<br>TRIBUTE9  | VARCHAR2<br>(150) |                                             |                |                 |           |             |
| GLOBAL_AT<br>TRIBUTE10 | VARCHAR2<br>(150) |                                             |                |                 |           |             |
| GLOBAL_AT<br>TRIBUTE11 | VARCHAR2<br>(150) |                                             |                |                 |           |             |
| GLOBAL_AT<br>TRIBUTE12 | VARCHAR2<br>(150) |                                             |                |                 |           |             |
| GLOBAL_AT<br>TRIBUTE13 | VARCHAR2<br>(150) |                                             |                |                 |           |             |
| GLOBAL_AT<br>TRIBUTE14 | VARCHAR2<br>(150) |                                             |                |                 |           |             |
| GLOBAL_AT<br>TRIBUTE15 | VARCHAR2<br>(150) |                                             |                |                 |           |             |
| GLOBAL_AT<br>TRIBUTE16 | VARCHAR2<br>(150) |                                             |                |                 |           |             |
| GLOBAL_AT<br>TRIBUTE17 | VARCHAR2<br>(150) | Decemined for a                             | annto, cancifi | o functionality |           | Lagua Plank |
| GLOBAL_AT<br>TRIBUTE18 | VARCHAR2<br>(150) | Reserved for country-specific functionality |                |                 |           | Leave Blank |
| GLOBAL_AT<br>TRIBUTE19 | VARCHAR2<br>(150) |                                             |                |                 |           |             |
| GLOBAL_AT<br>TRIBUTE20 | VARCHAR2<br>(150) |                                             |                |                 |           |             |

| Columns                                | Data Type        | Description                                                                                                   | ORMB<br>Table                                                                                                    | Column                             | Data Type | Remarks     |  |  |
|----------------------------------------|------------------|----------------------------------------------------------------------------------------------------|----------------------------------------------------------------------------------------------------|------------------------------------|-----------|-------------|--|--|
| STATUS                                 | VARCHAR2<br>(25) | Status of the o                                                                                               | Status of the data in or after the Payables Open Interface mport                                                                                     |                                    |           |             |  |  |
| SOURCE                                 | VARCHAR2<br>(80) | Prepayment F                                                                                                  | Prepayment Reference                                                                                                    |                                    |           |             |  |  |
| GROUP_ID                               | VARCHAR2<br>(80) | Group identif                                                                                                 | Group identifier                                                                                                    |                                    |           |             |  |  |
| REQUEST_I<br>D                         | NUMBER           | of the prograi                                                                                                | Concurrent Program who column - concurrent request id of the program that last updated this row (foreign key to FND_CONCURRENT_REQUESTS.REQUEST_ID). |                                    |           |             |  |  |
| PAYMENT_C<br>ROSS_RATE<br>_TYPE        | VARCHAR2<br>(30) | Cross currenc<br>Release 11)                                                                                  | Cross currency payment rate type (must be EMU Fixed in Release 11)                                                                                   |                                    |           |             |  |  |
| PAYMENT_C<br>ROSS_RATE<br>_DATE        | DATE             | Cross currenc                                                                                                 | Cross currency payment rate date                                                                                                    |                                    |           |             |  |  |
| PAYMENT_C<br>ROSS_RATE                 | NUMBER           | _                                                                                                    | s always 1 unle                                                                                                    | ice and paymer<br>ss they are asso |           | Leave blank |  |  |
| PAYMENT_C<br>URRENCY_C<br>ODE          | VARCHAR2<br>(15) |                                                                                                    | y payment curr<br>ICIES.CURRENC                                                                                                    | ency. Validated<br>Y_CODE          | d against | Leave blank |  |  |
| WORKFLOW<br>_FLAG                      | VARCHAR2<br>(1)  | •                                                                                                    | cates if the Paya<br>st process the                                                                                                    | ables Open Interectory             | erface    | Leave blank |  |  |
| DOC_CATEG<br>ORY_CODE                  | VARCHAR2<br>(30) | category. Vali                                                                                                | mbering (vouc<br>dated against<br>QUENCE_CATE                                                                                                    | her number) do<br>GORIES.CODE      | ocument   | Leave blank |  |  |
| VOUCHER_<br>NUM                        | VARCHAR2<br>(50) | Voucher number; validated (Sequential Numbering enabled), or non-validated (Sequential Numbering not enabled) |                                                                                                    |                                    |           | Leave blank |  |  |
| PAYMENT_<br>METHOD_L<br>OOKUP_CO<br>DE | VARCHAR2<br>(25) | Name of the p                                                                                                 | payment metho                                                                                                    | od                                 |           | Leave blank |  |  |

| Columns                                   | Data Type        | Description                     | ORMB<br>Table                                                                                                    | Column                           | Data Type    | Remarks                            |  |  |
|-------------------------------------------|------------------|---------------------------------|----------------------------------------------------------------------------------------------------|----------------------------------|--------------|------------------------------------|--|--|
| PAY_GROUP<br>_LOOKUP_C<br>ODE             | VARCHAR2<br>(25) | Name of the p                   | pay group                                                                                                    |                                  |              | Leave blank                        |  |  |
| GOODS_REC<br>EIVED_DATE                   | DATE             | Date invoice i                  | Pate invoice items received                                                                                           |                                  |              |                                    |  |  |
| INVOICE_RE<br>CEIVED_DA<br>TE             | DATE             | Date invoice r                  | Date invoice received                                                                                                 |                                  |              |                                    |  |  |
| GL_DATE                                   | DATE             | Accounting da                   | ate to default to                                                                                                    | o invoice distrib                | outions      | Derived<br>from ODI<br>Leave blank |  |  |
| ACCTS_PAY<br>_CODE_CO<br>MBINATION<br>_ID | NUMBER<br>(15,0) | Validated aga                   | Accounting Flexfield identifier for A/P liability account. /alidated against GL_CODE_COMBINATIONS.CODE_COMBINATION_ID |                                  |              |                                    |  |  |
| USSGL_TRA<br>NSACTION_<br>CODE            | VARCHAR2<br>(30) | journal entrie<br>against       | GL_USSGL_TRANSACTION_CODES.USSGL_TRANSACTION                                                                          |                                  |              |                                    |  |  |
| EXCLUSIVE_<br>PAYMENT_F<br>LAG            | VARCHAR2<br>(1)  | Flag that indic<br>payment docu |                                                                                                    | o pay invoice o                  | n a separate | Leave blank                        |  |  |
| AMOUNT_A<br>PPLICABLE_<br>TO_DISCOU<br>NT | NUMBER           | Amount of in                    | voice applicabl                                                                                                    | e to a discount                  |              | Leave blank                        |  |  |
| PREPAY_NU<br>M                            | VARCHAR2<br>(50) |                                 | umber of an ex<br>to the importe                                                                                      | kisting, fully paid<br>d invoice | d prepayment | Leave blank                        |  |  |
| PREPAY_DIS<br>T_NUM                       | NUMBER<br>(15,0) | No longer<br>used               |                                                                                                    |                                  |              | Leave blank                        |  |  |
| PREPAY_AP<br>PLY_AMOU<br>NT               | NUMBER           |                                 |                                                                                                    | that the user washould be positi |              | Leave blank                        |  |  |
| PREPAY_GL<br>_DATE                        | DATE             | The accounting application. If  | •                                                                                                    | Leave blank                      |              |                                    |  |  |
| INVOICE_IN<br>CLUDES_PR<br>EPAY_FLAG      | VARCHAR2<br>(1)  | Prorate<br>Discount             |                                                                                                    |                                  |              | Leave blank                        |  |  |

| Columns                      | Data Type          | Description                                                      | ORMB<br>Table                                                                                                    | Column                                                                                      | Data Type                                  | Remarks     |  |  |
|------------------------------|--------------------|------------------------------------------------------------------|----------------------------------------------------------------------------------------------------|---------------------------------------------------------------------------------------------|--------------------------------------------|-------------|--|--|
| NO_XRATE_<br>BASE_AMO<br>UNT | NUMBER             | when the Calc<br>enabled, and<br>when the excl<br>this value and | Invoice amount in the functional currency. Used only when the Calculate User Exchange Rate option is enabled, and used only for foreign currency invoices when the exchange rate type is User. The system uses this value and the invoice amount to calculate the exchange rate. |                                                                                             |                                            |             |  |  |
| VENDOR_E<br>MAIL_ADDR<br>ESS | VARCHAR2<br>(2000) | Supplier e-ma                                                    | Supplier e-mail address for XML invoice rejections                                                                                                    |                                                                                             |                                            |             |  |  |
| TERMS_DAT E                  | DATE               | Date used wit payment of ar                                      |                                                                                                    | ns to calculate                                                                             | scheduled                                  | Leave blank |  |  |
| REQUESTER _ID                | NUMBER<br>(10,0)   | •                                                                | Requester of invoice is used by the Invoice Approval Workflow process to generate the list of approvers                                                                                                    |                                                                                             |                                            |             |  |  |
| SHIP_TO_LO<br>CATION         | VARCHAR2<br>(40)   | Ship to location XML invoices                                    | Ship to location for purchase order matching. Used for XML invoices                                                                                                    |                                                                                             |                                            |             |  |  |
| EXTERNAL_<br>DOC_REF         | VARCHAR2<br>(240)  |                                                                  | Internal document reference number from Accounts Receivables system. Used for XML invoices                                                                                                    |                                                                                             |                                            |             |  |  |
| PREPAY_LIN<br>E_NUM          | NUMBER             |                                                                  | The invoice line of an existing Prepayment to be applied to the imported invoice                                                                                                    |                                                                                             |                                            |             |  |  |
| REQUESTER<br>_FIRST_NA<br>ME | VARCHAR2<br>(150)  | services on th<br>the requester<br>then you can                  | e invoice line. <sup>-</sup><br>ID. If you use l<br>define rules tha                                                                                                    | yee who reque<br>This value is use<br>nvoice Approva<br>at use the reque<br>f approvers for | ed to derive<br>Il Workflow<br>ester ID to | Leave blank |  |  |
| REQUESTER<br>_LAST_NAM<br>E  | VARCHAR2<br>(150)  | services on th<br>the requester<br>then you can                  | e invoice line. <sup>-</sup><br>ID. If you use l<br>define rules tha                                                                                                    | ee who reques This value is use nvoice Approva at use the reque f approvers for             | ed to derive<br>Il Workflow<br>ester ID to | Leave blank |  |  |
| APPLICATIO<br>N_ID           | NUMBER<br>(15,0)   | Application<br>Identifier                                        |                                                                                                    |                                                                                             |                                            | Leave blank |  |  |
| PRODUCT_T<br>ABLE            | VARCHAR2<br>(30)   | Product<br>source table<br>name                                  |                                                                                                    |                                                                                             |                                            | Leave blank |  |  |
| REFERENCE<br>_KEY1           | VARCHAR2<br>(150)  | Primary key ir                                                   | Primary key information that uniquely identifies a record                                                                                                    |                                                                                             |                                            |             |  |  |
| REFERENCE<br>_KEY2           | VARCHAR2<br>(150)  | in other produ                                                   | ucts view.                                                                                                    |                                                                                             |                                            | Leave blank |  |  |

| Columns                             | Data Type         | Description                                                                                             | ORMB<br>Table                                                                                           | Column                                            | Data Type | Remarks     |  |  |
|-------------------------------------|-------------------|----------------------------------------------------------------------------------------------------|----------------------------------------------------------------------------------------------------|---------------------------------------------------|-----------|-------------|--|--|
| REFERENCE<br>_KEY3                  | VARCHAR2<br>(150  |                                                                                                    |                                                                                                    |                                                   |           |             |  |  |
| REFERENCE<br>_KEY4                  | VARCHAR2<br>(150) |                                                                                                    |                                                                                                    |                                                   |           |             |  |  |
| REFERENCE<br>_KEY5                  | VARCHAR2<br>(150) |                                                                                                    |                                                                                                    |                                                   |           |             |  |  |
| APPLY_ADV<br>ANCES_FLA<br>G         | VARCHAR2<br>(1)   |                                                                                                    | A value of Y indicates that applicable advances are applied against expense reports and other invoices. |                                                   |           |             |  |  |
| CALC_TAX_<br>DURING_IM<br>PORT_FLAG | VARCHAR2<br>(1)   |                                                                                                    | Indicates whether tax must be calculated for the imported invoice.                                      |                                                   |           |             |  |  |
| CONTROL_A<br>MOUNT                  | NUMBER            |                                                                                                    | Allows user to enter total tax amount to be prorated by E-Business Tax.                                 |                                                   |           |             |  |  |
| ADD_TAX_T<br>O_INV_AMT<br>_FLAG     | VARCHAR2<br>(1)   |                                                                                                    | Indicates whether the invoice amount must be grossed up by the calculated tax.                          |                                                   |           |             |  |  |
| TAX_RELATE<br>D_INVOICE_<br>ID      | NUMBER<br>(15,0)  | Tax Driver: In purposes.                                                                                | voice ID of rela                                                                                        | ted document                                      | for tax   | Leave blank |  |  |
| TAXATION_<br>COUNTRY                | VARCHAR2<br>(30)  | -                                                                                                    | ne value defaul                                                                                         | ry sets the cont<br>ts to the LE cou              |           | Leave blank |  |  |
| DOCUMENT<br>_SUB_TYPE               | VARCHAR2<br>(150) | governmenta                                                                                             |                                                                                                    | countries, a tax<br>nes and classifi              |           | Leave blank |  |  |
| SUPPLIER_T<br>AX_INVOICE<br>_NUMBER | VARCHAR2<br>(150) | Replaces a GD<br>there is a requ<br>"tax" invoice t<br>tax invoice is<br>Invoice (when<br>issue it when | Leave blank                                                                                             |                                                   |           |             |  |  |
| SUPPLIER_T<br>AX_INVOICE<br>_DATE   | DATE              | certain countr                                                                                          |                                                                                                    | eporting requir<br>voice Date on the<br>recorded. |           | Leave blank |  |  |

| Columns                            | Data Type         | Description                                                                                           | ORMB<br>Table                                                                                                    | Column          | Data Type | Remarks     |  |  |
|------------------------------------|-------------------|----------------------------------------------------------------------------------------------------|----------------------------------------------------------------------------------------------------|-----------------|-----------|-------------|--|--|
| SUPPLIER_T<br>AX_EXCHAN<br>GE_RATE | NUMBER            | in online invo<br>foreign currer<br>amount for fo<br>between the i<br>exchange rate<br>supplier excha | Replaces a GDFF: The supplier exchange rate is entered in online invoices to calculate the supplier tax amount for foreign currency invoices. The gain/loss in the tax amount for foreign currency invoices is the difference between the in-house tax amount using the in-house exchange rate and the supplier tax amount using the supplier exchange rate provided. A manual journal entry is posted to the GL to incorporate the gain/loss. |                 |           |             |  |  |
| TAX_INVOIC<br>E_RECORDI<br>NG_DATE | DATE              | certain counti<br>and Number r<br>record the da<br>supplier-issue                                     | Replaces a GDFF: To satisfy reporting requirements in certain countries, the company-specific Tax Invoice Date and Number needs to be captured. This field is used to record the date the company receives/ records the supplier-issued tax invoice and is required to comply with reporting requirements.                                                                                                    |                 |           |             |  |  |
| TAX_INVOIC<br>E_INTERNAL<br>_SEQ   | VARCHAR2<br>(150) | certain countr<br>and Number.<br>specific tax in<br>company for a                                     | Replaces a GDFF: To satisfy reporting requirements in certain countries, the company-issued Tax Invoice Date and Number. This field is used to record the company-specific tax invoice number, in sequence, issued by the company for a supplier-issued tax invoice. This is required to comply with the reporting requirements.                                                                                                    |                 |           |             |  |  |
| LEGAL_ENTI<br>TY_ID                | NUMBER<br>(15,0)  | Legal Entity Io                                                                                       | lentifier                                                                                                    |                 |           | Leave blank |  |  |
| LEGAL_ENTI<br>TY_NAME              | VARCHAR2<br>(50)  | Legal Entity N                                                                                        | ame                                                                                                    |                 |           | Leave blank |  |  |
| REFERENCE<br>_1                    | VARCHAR2<br>(30)  | A reference to                                                                                        | a record in an                                                                                                    | other applicati | on        | Leave blank |  |  |
| REFERENCE _2                       | VARCHAR2<br>(30)  | A reference to                                                                                        | a record in an                                                                                                    | other applicati | on        | Leave blank |  |  |
| OPERATING<br>_UNIT                 | VARCHAR2<br>(240) | Organization                                                                                          | name                                                                                                    |                 |           | Leave blank |  |  |
| BANK_CHAR<br>GE_BEARER             | VARCHAR2<br>(30)  |                                                                                                    | _                                                                                                    | Bank charge bea |           | Leave blank |  |  |
| REMITTANC<br>E_MESSAGE<br>1        | VARCHAR2<br>(150) | Remittance message for use in payment processing                                                      |                                                                                                    |                 |           | Leave blank |  |  |
| REMITTANC<br>E_MESSAGE<br>2        | VARCHAR2<br>(150) | Remittance m                                                                                          | essage for use                                                                                                    | in payment pro  | ocessing  | Leave blank |  |  |

| Columns                                                                  | Data Type         | Description                                                                       | ORMB<br>Table                                                                                                    | Column            | Data Type | Remarks          |  |
|--------------------------------------------------------------------------|-------------------|-----------------------------------------------------------------------------------|----------------------------------------------------------------------------------------------------|-------------------|-----------|------------------|--|
| REMITTANC<br>E_MESSAGE<br>3                                              | VARCHAR2<br>(150) | Remittance m                                                                      | essage for use                                                                                                    | in payment pro    | ocessing  | Leave blank      |  |
| UNIQUE_RE<br>MITTANCE_I<br>DENTIFIER                                     | VARCHAR2<br>(30)  | Unique remit                                                                      | tance identifier                                                                                                    | provided by th    | ne payee  | Leave blank      |  |
| URI_CHECK<br>_DIGIT                                                      | VARCHAR2<br>(2)   | Unique remit                                                                      | Unique remittance identifier check digit                                                                                                    |                   |           |                  |  |
| SETTLEMEN<br>T_PRIORITY                                                  | VARCHAR2<br>(30)  | payment system<br>The available                                                   | The priority with which the financial institution or payment system must settle payment for this document. The available values for this column come from the FND lookup IBY_SETTLEMENT_PRIORITY |                   |           |                  |  |
| PAYMENT_R<br>EASON_CO<br>DE                                              | VARCHAR2<br>(30)  | Payment reas                                                                      | Leave blank                                                                                                    |                   |           |                  |  |
| PAYMENT_R<br>EASON_CO<br>MMENTS<br>(Release<br>R12)                      | VARCHAR2<br>(240) | Free text<br>field<br>available for<br>entering a<br>reason for<br>the<br>payment | CI_ADJ_APR<br>EQ                                                                                                    | AP_REQ_ID         | CHAR (12) |                  |  |
| PAYMENT_<br>METHOD_C<br>ODE (not<br>available for<br>Release<br>11.5.10) | VARCHAR2<br>(30)  | Payment met                                                                       | hod identifier                                                                                                    |                   |           | Value =<br>CHECK |  |
| DELIVERY_C<br>HANNEL_CO<br>DE                                            | VARCHAR2<br>(30)  | Delivery chan                                                                     | nel code                                                                                                    |                   |           | Leave blank      |  |
| PAID_ON_B<br>EHALF_EMP<br>LOYEE_ID                                       | NUMBER<br>(15,0)  | the new expe                                                                      | When an expense report gets split in both pay scenario, the new expense report's paid_on_behalf_employee_id gets populated with the original expense report's employee_id                        |                   |           |                  |  |
| NET_OF_RE<br>TAINAGE_FL<br>AG                                            | VARCHAR2<br>(1)   | Flag to indicat                                                                   | e invoice amou                                                                                                    | unt is net of ret | ainage    | Leave blank      |  |

| Columns                                 | Data Type         | Description                                      | ORMB<br>Table                                      | Column                                                             | Data Type   | Remarks     |  |
|-----------------------------------------|-------------------|--------------------------------------------------|----------------------------------------------------|--------------------------------------------------------------------|-------------|-------------|--|
| REQUESTER<br>_EMPLOYEE<br>_NUM          | VARCHAR2<br>(30)  |                                                  | number of the                                      | e employee who                                                     | o requested | Leave blank |  |
| CUST_REGIS<br>TRATION_C<br>ODE          | VARCHAR2<br>(30)  | Customer lega                                    | Customer legal registration code                   |                                                                    |             |             |  |
| CUST_REGIS<br>TRATION_N<br>UMBER        | VARCHAR2<br>(30)  | Customer lega                                    | Customer legal registration number                 |                                                                    |             |             |  |
| PARTY_ID                                | NUMBER<br>(15,0)  | Party<br>identifier                              |                                                    |                                                                    |             | Leave blank |  |
| PARTY_SITE<br>_ID                       | NUMBER<br>(15,0)  | Party Site identifier                            |                                                    |                                                                    |             | Leave blank |  |
| PAY_PROC_<br>TRXN_TYPE<br>_CODE         | VARCHAR2<br>(30)  | Type of paym                                     | Type of payment processing transaction or document |                                                                    |             |             |  |
| PAYMENT_F<br>UNCTION                    | VARCHAR2<br>(30)  | The function o                                   | The function or purpose of the payment             |                                                                    |             |             |  |
| PAYMENT_P<br>RIORITY                    | NUMBER<br>(2,0)   | Number repre                                     | •                                                  | ent priority of a                                                  | scheduled   | Leave blank |  |
| PORT_OF_E<br>NTRY_CODE                  | VARCHAR2<br>(30)  | Customs locat                                    | tion code                                          |                                                                    |             | Leave blank |  |
| EXTERNAL_<br>BANK_ACCO<br>UNT_ID        | NUMBER<br>(15,0)  | External bank                                    | account identi                                     | fier                                                               |             | Leave blank |  |
| ACCTS_PAY<br>_CODE_CO<br>NCATENATE<br>D | VARCHAR2<br>(250) | liability accou<br>flexfield value               | nt. Validated a                                    | r the accounts p<br>gainst the accounts<br>t separators de<br>1000 | unting key  | Leave blank |  |
| ORG_ID                                  | NUMBER<br>(15,0)  |                                                  |                                                    | t associated wi<br>, use the OPERA                                 |             | Leave blank |  |
| PAY_AWT_<br>GROUP_ID                    | NUMBER<br>(15,0)  | Withholding t<br>available, use<br>Validated aga | Leave blank                                        |                                                                    |             |             |  |
| PAY_AWT_<br>GROUP_NA<br>ME              | VARCHAR2<br>(25)  |                                                  | •                                                  | nolding taxes to<br>olding Groups t                                |             | Leave blank |  |

| Columns                           | Data Type         | Description           | ORMB<br>Table                                                                              | Column         | Data Type     | Remarks     |  |
|-----------------------------------|-------------------|-----------------------|--------------------------------------------------------------------------------------------|----------------|---------------|-------------|--|
| RELATIONS<br>HIP_ID               | NUMBER<br>(15,0)  | Third party re        | Third party relationship identifier                                                        |                |               |             |  |
| REMIT_TO_<br>SUPPLIER_I<br>D      | NUMBER<br>(15,0)  | Third party su        | Third party supplier identifier                                                            |                |               |             |  |
| REMIT_TO_<br>SUPPLIER_N<br>AME    | VARCHAR2<br>(240) | Third party su        | hird party supplier                                                                        |                |               |             |  |
| REMIT_TO_<br>SUPPLIER_N<br>UM     | VARCHAR2<br>(30)  | Third party su        | Third party supplier number                                                                |                |               |             |  |
| REMIT_TO_<br>SUPPLIER_SI<br>TE    | VARCHAR2<br>(240) | Remit-to addr         | Remit-to address where the payment should be sent                                          |                |               |             |  |
| REMIT_TO_<br>SUPPLIER_SI<br>TE_ID | NUMBER<br>(15,0)  | Remit-to addr<br>sent | ess identifier w                                                                           | vhere the paym | ent should be | Leave blank |  |
| DISPUTE_RE<br>ASON                | VARCHAR2<br>(100) | •                     | Dispute reasons are codes that identify why an A/R customer refuses to pay for an invoice. |                |               | Leave blank |  |
| ORIGINAL_I<br>NVOICE_AM<br>OUNT   | NUMBER            | Displays the o        | riginal invoice                                                                            | amount.        |               | Leave blank |  |

# 8.1.2.2 AP\_INVOICE\_LINES\_INTERFACE

| Columns                       | Data Type        | Description             | ORMB<br>Table                                                           | Columns          | Data Type   | Remarks                                          |  |
|-------------------------------|------------------|-------------------------|-------------------------------------------------------------------------|------------------|-------------|--------------------------------------------------|--|
| INVOICE_ID                    | NUMBER<br>(15,0) |                         | Invoice identifier. Validated against  AP_INVOICES_INTERFACE.INVOICE_ID |                  |             |                                                  |  |
| INVOICE_LI<br>NE_ID           | NUMBER<br>(15,0) | Invoice line identifier |                                                                         |                  |             | AP_INVOICE<br>_lines_interf<br>ace_S.nextv<br>al |  |
| LINE_NUMB<br>ER               | NUMBER<br>(15,0) | Invoice line<br>number  |                                                                         |                  |             | Value =1                                         |  |
| LINE_TYPE_<br>LOOKUP_C<br>ODE | VARCHAR2<br>(25) | Type of invoic          | e line (Item, Fr                                                        | eight, Tax, Misc | cellaneous) | 'MISCELLAN<br>EOUS'                              |  |

| Columns                          | Data Type         | Description                                   | ORMB<br>Table                                                                                             | Columns                           | Data Type        | Remarks                                   |  |
|----------------------------------|-------------------|-----------------------------------------------|----------------------------------------------------------------------------------------------------|-----------------------------------|------------------|-------------------------------------------|--|
| LINE_GROU<br>P_NUMBER            | NUMBER            | Value to ident                                | Value to identify each item line to prorate                                                               |                                   |                  |                                           |  |
| AMOUNT                           | NUMBER            | Line amount                                   | CI_ADJ                                                                                                    | ADJ_AMT                           | Number<br>(15,2) |                                           |  |
| ACCOUNTIN<br>G_DATE              | DATE              | Accounting date                               |                                                                                                    |                                   |                  | SYSDATE                                   |  |
| DESCRIPTIO<br>N                  | VARCHAR2<br>(240) | Description                                   |                                                                                                    |                                   |                  | Value<br>='Refund<br>Request<br>from RMB' |  |
| AMOUNT_I<br>NCLUDES_T<br>AX_FLAG | VARCHAR2<br>(1)   | No Longer Us                                  | Leave blank                                                                                               |                                   |                  |                                           |  |
| PRORATE_A<br>CROSS_FLA<br>G      | VARCHAR2<br>(1)   | Prorate indications with the                  | Leave blank                                                                                               |                                   |                  |                                           |  |
| TAX_CODE                         | VARCHAR2<br>(15)  | Tax code. Vali                                | Leave blank                                                                                               |                                   |                  |                                           |  |
| FINAL_MAT<br>CH_FLAG             | VARCHAR2<br>(1)   |                                               | Final match indicator for distribution line matched to purchase order                                     |                                   |                  |                                           |  |
| PO_HEADER<br>_ID                 | NUMBER            |                                               |                                                                                                    | ifier used for P<br>ERS_ALL.PO_HE | •                | Leave blank                               |  |
| PO_NUMBE<br>R                    | VARCHAR2<br>(20)  |                                               |                                                                                                    | d for PO matchi<br>ERS_ALL.SEGME  | _                | Leave blank                               |  |
| PO_LINE_ID                       | NUMBER            |                                               |                                                                                                    | r used for PO m<br>_ALL.PO_LINE_I | •                | Leave blank                               |  |
| PO_LINE_N<br>UMBER               | NUMBER            |                                               |                                                                                                    | used for PO ma<br>_ALL.PO_LINE_N  | •                | Leave blank                               |  |
| PO_LINE_LO<br>CATION_ID          | NUMBER            | Purchase orde<br>matching. Val<br>PO_LINE_LOC | Leave blank                                                                                               |                                   |                  |                                           |  |
| PO_SHIPME<br>NT_NUM              | NUMBER            | Validated aga                                 | Purchase order shipment number used for PO matching. Validated against PO_LINE_LOCATIONS_ALL.SHIPMENT_NUM |                                   |                  |                                           |  |

| Columns                          | Data Type         | Description                                                          | ORMB<br>Table                                                                                                    | Columns                        | Data Type        | Remarks                                                                         |  |  |
|----------------------------------|-------------------|----------------------------------------------------------------------|----------------------------------------------------------------------------------------------------|--------------------------------|------------------|---------------------------------------------------------------------------------|--|--|
| PO_DISTRIB<br>UTION_ID           | NUMBER            | matching. Val                                                        | Purchase order distribution line identifier used for PO matching. Validated against PO_DISTRIBUTION_ID                                          |                                |                  |                                                                                 |  |  |
| PO_UNIT_O<br>F_MEASURE           | VARCHAR2<br>(25)  | No longer<br>used                                                    |                                                                                                    |                                |                  | Leave blank                                                                     |  |  |
| INVENTORY<br>_ITEM_ID            | NUMBER            | •                                                                    | Inventory item identifier. Validated against MTL_SYSTEM_ITEMS.INVENTORY_ITEM_ID                                                                 |                                |                  |                                                                                 |  |  |
| ITEM_DESC<br>RIPTION             | VARCHAR2<br>(240) | Inventory<br>item<br>description                                     |                                                                                                    |                                |                  | Leave blank                                                                     |  |  |
| QUANTITY_I<br>NVOICED            | NUMBER            | Quantity invo                                                        | Quantity invoiced against purchase order shipment                                                                                               |                                |                  |                                                                                 |  |  |
| SHIP_TO_LO<br>CATION_CO<br>DE    | VARCHAR2<br>(60)  | Ship to location                                                     | Ship to location code                                                                                                    |                                |                  |                                                                                 |  |  |
| UNIT_PRICE                       | NUMBER            | Unit price for                                                       | Unit price for purchase order matched invoice items                                                                                             |                                |                  |                                                                                 |  |  |
| DISTRIBUTI<br>ON_SET_ID          | NUMBER<br>(15,0)  |                                                                      | Distribution set identifier. Validated against AP_DISTRIBUTION_SETS_ALL.DISTRIBUTION_SET_ID                                                     |                                |                  |                                                                                 |  |  |
| DISTRIBUTI<br>ON_SET_NA<br>ME    | VARCHAR2<br>(50)  |                                                                      | et name. Valida<br>DISTRIBUTION_                                                                                                    | ated against<br>_SETS_ALL.DIST | RIBUTION_SE      | Leave blank                                                                     |  |  |
| DIST_CODE<br>_CONCATEN<br>ATED   | VARCHAR2<br>(250) | Accounting flexfield for account associated with a distribution line | CI_DST_CO<br>DE_EFF                                                                                                    | GL_ACCT                        | VARCHAR2<br>(48) | Extract all the segments that comes from the ORMB side and separate them by '-' |  |  |
| DIST_CODE<br>_COMBINAT<br>ION_ID | NUMBER<br>(15,0)  | with a the dis                                                       | Accounting flexfield identifier for account associated with a the distribution line. Validated against GL_CODE_COMBINATIONS.CODE_COMBINATION_ID |                                |                  |                                                                                 |  |  |
| AWT_GROU<br>P_ID                 | NUMBER<br>(15,0)  | _                                                                    | Withholding tax group identifier. Validated against AP_AWT_GROUPS.GROUP_ID                                                                      |                                |                  |                                                                                 |  |  |
| AWT_GROU<br>P_NAME               | VARCHAR2<br>(25)  | Withholding t                                                        | ax group name                                                                                                    |                                |                  | Leave blank                                                                     |  |  |

| Columns                | Data Type         | Description            | ORMB<br>Table                  | Columns                          | Data Type   | Remarks      |  |
|------------------------|-------------------|------------------------|--------------------------------|----------------------------------|-------------|--------------|--|
| LAST_UPDA<br>TED_BY    | NUMBER<br>(15,0)  |                        | column - user<br>o FND_USER.US | who last updat<br>SER_ID).       | ed this row | Leave blank  |  |
| LAST_UPDA<br>TE_DATE   | DATE              | Standard who this row. | column - date                  | when a user la                   | st updated  | SYSDATE      |  |
| LAST_UPDA<br>TE_LOGIN  | NUMBER<br>(15,0)  |                        | ited this row (fo              | ating system lo<br>oreign key to | gin of user | Leave blank  |  |
| CREATED_B<br>Y         | NUMBER<br>(15,0)  |                        | column - user<br>o FND_USER.US | who created th                   | nis row     | Leave blank  |  |
| CREATION_<br>DATE      | DATE              | Standard who           | column - date                  | when this row                    | was created | SYSDATE      |  |
| ATTRIBUTE_<br>CATEGORY | VARCHAR2<br>(150) | Descriptive fle        | exfield structur               | e definition col                 | umn.        | Leave blank  |  |
| ATTRIBUTE1             | VARCHAR2<br>(150) |                        |                                |                                  |             |              |  |
| ATTRIBUTE2             | VARCHAR2<br>(150) |                        |                                |                                  |             |              |  |
| ATTRIBUTE3             | VARCHAR2<br>(150) |                        |                                |                                  |             |              |  |
| ATTRIBUTE4             | VARCHAR2<br>(150) |                        |                                |                                  |             |              |  |
| ATTRIBUTE5             | VARCHAR2<br>(150) |                        |                                |                                  |             |              |  |
| ATTRIBUTE6             | VARCHAR2<br>(150) | Doscriptivo fle        | exfield segmen                 | <b>.</b>                         |             | Leave blank  |  |
| ATTRIBUTE7             | VARCHAR2<br>(150) | Descriptive ne         | exileiu segilieli              | L                                |             | Leave Dialik |  |
| ATTRIBUTE8             | VARCHAR2<br>(150) |                        |                                |                                  |             |              |  |
| ATTRIBUTE9             | VARCHAR2<br>(150) |                        |                                |                                  |             |              |  |
| ATTRIBUTE1             | VARCHAR2<br>(150) |                        |                                |                                  |             |              |  |
| ATTRIBUTE1             | VARCHAR2<br>(150) |                        |                                |                                  |             |              |  |
| ATTRIBUTE1             | VARCHAR2<br>(150) |                        |                                |                                  |             |              |  |

| Columns                           | Data Type         | Description     | ORMB<br>Table   | Columns | Data Type | Remarks     |
|-----------------------------------|-------------------|-----------------|-----------------|---------|-----------|-------------|
| ATTRIBUTE1                        | VARCHAR2<br>(150) |                 |                 |         |           |             |
| ATTRIBUTE1 4                      | VARCHAR2<br>(150) |                 |                 |         |           |             |
| ATTRIBUTE1 5                      | VARCHAR2<br>(150) |                 |                 |         |           |             |
| GLOBAL_AT<br>TRIBUTE_CA<br>TEGORY | VARCHAR2<br>(150) |                 |                 |         |           |             |
| GLOBAL_AT<br>TRIBUTE1             | VARCHAR2<br>(150) |                 |                 |         |           |             |
| GLOBAL_AT<br>TRIBUTE2             | VARCHAR2<br>(150) |                 |                 |         |           |             |
| GLOBAL_AT<br>TRIBUTE3             | VARCHAR2<br>(150) |                 |                 |         |           |             |
| GLOBAL_AT<br>TRIBUTE4             | VARCHAR2<br>(150) |                 |                 |         |           |             |
| GLOBAL_AT<br>TRIBUTE5             | VARCHAR2<br>(150) |                 |                 |         |           |             |
| GLOBAL_AT<br>TRIBUTE6             | VARCHAR2<br>(150) |                 |                 |         |           |             |
| GLOBAL_AT<br>TRIBUTE7             | VARCHAR2<br>(150) | Descriptive fle | exfield segment | t       |           | Leave Blank |
| GLOBAL_AT<br>TRIBUTE8             | VARCHAR2<br>(150) |                 |                 |         |           |             |
| GLOBAL_AT<br>TRIBUTE9             | VARCHAR2<br>(150) |                 |                 |         |           |             |
| GLOBAL_AT<br>TRIBUTE10            | VARCHAR2<br>(150) |                 |                 |         |           |             |
| GLOBAL_AT<br>TRIBUTE11            | VARCHAR2<br>(150) |                 |                 |         |           |             |
| GLOBAL_AT<br>TRIBUTE12            | VARCHAR2<br>(150) |                 |                 |         |           |             |
| GLOBAL_AT<br>TRIBUTE13            | VARCHAR2<br>(150) |                 |                 |         |           |             |
| GLOBAL_AT<br>TRIBUTE14            | VARCHAR2<br>(150) |                 |                 |         |           |             |

| Columns                     | Data Type         | Description                    | ORMB<br>Table                                                                                             | Columns                                                                                                    | Data Type | Remarks     |  |
|-----------------------------|-------------------|--------------------------------|----------------------------------------------------------------------------------------------------|----------------------------------------------------------------------------------------------------|-----------|-------------|--|
| GLOBAL_AT<br>TRIBUTE15      | VARCHAR2<br>(150) |                                |                                                                                                    |                                                                                                    |           |             |  |
| GLOBAL_AT<br>TRIBUTE16      | VARCHAR2<br>(150) |                                |                                                                                                    |                                                                                                    |           |             |  |
| GLOBAL_AT<br>TRIBUTE17      | VARCHAR2<br>(150) |                                |                                                                                                    |                                                                                                    |           |             |  |
| GLOBAL_AT<br>TRIBUTE18      | VARCHAR2<br>(150) |                                |                                                                                                    |                                                                                                    |           |             |  |
| GLOBAL_AT<br>TRIBUTE19      | VARCHAR2<br>(150) |                                |                                                                                                    |                                                                                                    |           |             |  |
| GLOBAL_AT<br>TRIBUTE20      | VARCHAR2<br>(150) |                                |                                                                                                    |                                                                                                    |           |             |  |
| PO_RELEAS<br>E_ID           | NUMBER            | matching. Val                  | Blanket purchase order release identifier used for PO matching. Validated against PO_RELEASE_ID           |                                                                                                    |           |             |  |
| RELEASE_N<br>UM             | NUMBER            | matching. Val                  | Blanket purchase order release number used for PO matching. Validated against PO_RELEASES_ALL.RELEASE_NUM |                                                                                                    |           |             |  |
| ACCOUNT_S<br>EGMENT         | VARCHAR2<br>(25)  |                                | lays this value                                                                                           | f accounting fle                                                                                                    |           | Leave blank |  |
| BALANCING<br>_SEGMENT       | VARCHAR2<br>(25)  |                                | lays this value                                                                                           | of accounting to on the accounting to the accounting the accounting the account in the account in the account i |           | Leave blank |  |
| COST_CENT<br>ER_SEGMEN<br>T | VARCHAR2<br>(25)  |                                | lay this value o                                                                                          | nt of accounting<br>on the accountir                                                                                                    |           | Leave blank |  |
| PROJECT_ID                  | NUMBER<br>(15,0)  | flexfield. Valid               |                                                                                                    | build default a                                                                                                    | ccounting | Leave blank |  |
| TASK_ID                     | NUMBER<br>(15,0)  | Identifier for paccounting fle | Leave blank                                                                                               |                                                                                                    |           |             |  |
| EXPENDITU<br>RE_TYPE        | VARCHAR2<br>(30)  | accounting fle                 | exfield. Validate                                                                                         | ed to build defa<br>ed against<br>PENDITURE_TY                                                                                                    |           | Leave blank |  |

| Columns                             | Data Type        | Description                       | ORMB<br>Table                                                                                                    | Columns           | Data Type     | Remarks     |  |
|-------------------------------------|------------------|-----------------------------------|----------------------------------------------------------------------------------------------------|-------------------|---------------|-------------|--|
| EXPENDITU<br>RE_ITEM_D<br>ATE       | DATE             | Project expen<br>accounting fle   |                                                                                                    | te used to build  | default       | Leave blank |  |
| EXPENDITU<br>RE_ORGANI<br>ZATION_ID | NUMBER<br>(15,0) | accounting fle                    | project organiz<br>exfield. Validate<br>S_IT.ORGANIZA                                                            | -                 | uild default  | Leave blank |  |
| PROJECT_A CCOUNTING _CONTEXT        | VARCHAR2<br>(30) | No longer<br>used                 |                                                                                                    |                   |               | Leave blank |  |
| PA_ADDITIO<br>N_FLAG                | VARCHAR2<br>(1)  | _                                 | Flag that indicates if project related invoice distributions have been transferred into Oracle Projects (Y or N) |                   |               |             |  |
| PA_QUANTI<br>TY                     | NUMBER<br>(22,5) | •                                 | Project item quantity used to build accounting flexfield for project-related distribution line.                  |                   |               |             |  |
| USSGL_TRA<br>NSACTION_<br>CODE      | VARCHAR2<br>(30) | journal entrie<br>against         | GL_USSGL_TRANSACTION_CODES.USSGL_TRANSACTION                                                                     |                   |               |             |  |
| STAT_AMO<br>UNT                     | NUMBER           | Amount associated statistical qua |                                                                                                    | stribution line f | or measuring  | Leave blank |  |
| TYPE_1099                           | VARCHAR2<br>(10) | 1099 type                         |                                                                                                    |                   |               | Leave blank |  |
| INCOME_TA<br>X_REGION               | VARCHAR2<br>(10) | Validated aga                     | inst                                                                                                    | tion line for 10  |               | Leave blank |  |
| ASSETS_TRA<br>CKING_FLA<br>G        | VARCHAR2<br>(1)  | Flag that indic<br>Assets (Y or N |                                                                                                    | tion line is trac | ked in Oracle | Leave blank |  |
| PRICE_COR<br>RECTION_FL<br>AG       | VARCHAR2<br>(1)  | Flag that indic                   | Flag that indicates if line produces price correction.                                                           |                   |               |             |  |
| ORG_ID                              | NUMBER<br>(15,0) | Organizatio<br>n identifier       |                                                                                                    |                   |               |             |  |
| RECEIPT_NU<br>MBER                  | VARCHAR2<br>(30) | Validated aga                     |                                                                                                    | an invoice is n   | natched.      | Leave blank |  |

| Columns                            | Data Type        | Description                                             | ORMB<br>Table                                                                              | Columns                             | Data Type   | Remarks     |  |
|------------------------------------|------------------|---------------------------------------------------------|--------------------------------------------------------------------------------------------|-------------------------------------|-------------|-------------|--|
| RECEIPT_LI<br>NE_NUMBE<br>R        | VARCHAR2<br>(25) |                                                         |                                                                                            | vhich an invoice                    |             | Leave blank |  |
| MATCH_OP<br>TION                   | VARCHAR2<br>(25) | The value of t shipment.                                | The value of the Invoice Match option on the PO shipment.                                  |                                     |             |             |  |
| PACKING_SL<br>IP                   | VARCHAR2<br>(25) | Packing slip ic                                         | lentifier                                                                                  |                                     |             | Leave blank |  |
| RCV_TRANS<br>ACTION_ID             | NUMBER           | •                                                       |                                                                                            | eceipt matching                     |             | Leave blank |  |
| PA_CC_AR_I<br>NVOICE_ID            | NUMBER<br>(15,0) |                                                         | ne correspondi<br>cle Receivables                                                          | ng receivable ir                    | ntercompany | Leave blank |  |
| PA_CC_AR_I<br>NVOICE_LIN<br>E_NUM  | NUMBER<br>(15,0) |                                                         | Line number of the corresponding receivable intercompany invoice in Oracle Receivables.    |                                     |             |             |  |
| REFERENCE _1                       | VARCHAR2<br>(30) | A reference<br>to a record<br>in another<br>application | CI_ADJ_APR<br>EQ                                                                           | AP_REQ_ID                           | CHAR (12)   | Leave blank |  |
| REFERENCE _2                       | VARCHAR2<br>(30) | A reference to                                          | a record in an                                                                             | other applicati                     | on          | Leave blank |  |
| PA_CC_PRO<br>CESSED_CO<br>DE       | VARCHAR2<br>(1)  |                                                         |                                                                                            | us of this invoic<br>er Operating U | •           | Leave blank |  |
| TAX_RECOV<br>ERY_RATE              | NUMBER           | No Longer Us                                            | ed                                                                                         |                                     |             | Leave blank |  |
| TAX_RECOV<br>ERY_OVERRI<br>DE_FLAG | VARCHAR2<br>(1)  | No Longer Us                                            | ed                                                                                         |                                     |             | Leave blank |  |
| TAX_RECOV<br>ERABLE_FLA<br>G       | VARCHAR2<br>(1)  | No Longer Us                                            | ed                                                                                         |                                     |             | Leave blank |  |
| TAX_CODE_<br>OVERRIDE_<br>FLAG     | VARCHAR2<br>(1)  | No Longer Us                                            | No Longer Used                                                                             |                                     |             |             |  |
| TAX_CODE_<br>ID                    | NUMBER<br>(15,0) |                                                         | Tax code identifier for the tax code to be used. Validated against AP_TAX_CODES_ALL.TAX_ID |                                     |             |             |  |
| CREDIT_CAR<br>D_TRX_ID             | NUMBER<br>(15,0) | Credit card tra                                         | ansaction ID if t                                                                          | the line is a cred                  | dit card    | Leave blank |  |

| Columns                                 | Data Type         | Description                                   | ORMB<br>Table                                                                                 | Columns                          | Data Type | Remarks     |  |
|-----------------------------------------|-------------------|-----------------------------------------------|-----------------------------------------------------------------------------------------------|----------------------------------|-----------|-------------|--|
| AWARD_ID                                | NUMBER<br>(15,0)  | Grants require                                | ement to store                                                                                | award                            |           | Leave blank |  |
| VENDOR_IT<br>EM_NUM                     | VARCHAR2<br>(25)  | Optional. Vali<br>PO_LINES_AL                 | dated against<br>L.VENDOR_PRO                                                                 | DDUCT_NUM                        |           | Leave blank |  |
| TAXABLE_FL<br>AG                        | VARCHAR2<br>(1)   | A value of Y ir                               | A value of Y indicates that the line is taxable                                               |                                  |           |             |  |
| PRICE_COR<br>RECT_INV_<br>NUM           | VARCHAR2<br>(50)  | Number of th<br>correcting. Va<br>AP_INVOICES | Leave blank                                                                                   |                                  |           |             |  |
| EXTERNAL_<br>DOC_LINE_<br>REF           | VARCHAR2<br>(240) |                                               | Internal document reference number from Accounts<br>Receivables system. Used for XML invoices |                                  |           |             |  |
| SERIAL_NU<br>MBER                       | VARCHAR2<br>(35)  | Serial<br>number for<br>item                  |                                                                                               |                                  |           | Leave blank |  |
| MANUFACT<br>URER                        | VARCHAR2<br>(30)  | Name of the r                                 | Name of the manufacturer                                                                      |                                  |           |             |  |
| MODEL_NU<br>MBER                        | VARCHAR2<br>(40)  | Model information                             |                                                                                               |                                  |           | Leave blank |  |
| WARRANTY<br>_NUMBER                     | VARCHAR2<br>(15)  | Warranty<br>number                            |                                                                                               |                                  |           | Leave blank |  |
| DEFERRED_<br>ACCTG_FLA<br>G             | VARCHAR2<br>(1)   | Flag that indic<br>accounting fo              |                                                                                               | o generate def                   | erred     | Leave blank |  |
| DEF_ACCTG<br>_START_DA<br>TE            | DATE              | The start date                                | e of the deferre                                                                              | d expense perio                  | od.       | Leave blank |  |
| DEF_ACCTG<br>_END_DATE                  | DATE              | The end date                                  | of the deferred                                                                               | l expense perio                  | d         | Leave blank |  |
| DEF_ACCTG<br>_NUMBER_<br>OF_PERIOD<br>S | NUMBER            | Number of pe<br>in combinatio<br>END_DATE     | Leave blank                                                                                   |                                  |           |             |  |
| DEF_ACCTG<br>_PERIOD_TY<br>PE           | VARCHAR2<br>(15)  | NUMBER_OF_<br>Validated aga                   | -                                                                                             | nerate deferre<br>UPS with looku | •         | Leave blank |  |

| Columns                            | Data Type         | Description                                      | ORMB<br>Table                                                                                                    | Columns                                                                          | Data Type                                  | Remarks     |  |
|------------------------------------|-------------------|--------------------------------------------------|----------------------------------------------------------------------------------------------------|----------------------------------------------------------------------------------|--------------------------------------------|-------------|--|
| UNIT_OF_M<br>EAS_LOOKU<br>P_CODE   | VARCHAR2<br>(25)  |                                                  |                                                                                                    | nvoiced. Valic                                                                   | -                                          | Leave blank |  |
| PRICE_COR<br>RECT_INV_L<br>INE_NUM | NUMBER            | Invoice line su                                  | nvoice line subject to the price correction                                                                                                    |                                                                                  |                                            |             |  |
| ASSET_BOO<br>K_TYPE_CO<br>DE       | VARCHAR2<br>(15)  | Asset Book De<br>transfer to Or                  |                                                                                                    | istributions can                                                                 | didate for                                 | Leave blank |  |
| ASSET_CATE<br>GORY_ID              | NUMBER<br>(15,0)  | Asset Categor<br>transfer to Or                  | •                                                                                                    | ne distributions                                                                 | candidate for                              | Leave blank |  |
| REQUESTER<br>_ID                   | NUMBER<br>(15,0)  | employees. V                                     | Requester identifier. Valid values from active HR employees. Validated against PER_ALL_PEOPLE_F.PERSON_ID                                                                                                    |                                                                                  |                                            |             |  |
| REQUESTER<br>_FIRST_NA<br>ME       | VARCHAR2<br>(150) | services on th<br>the requester<br>then you can  | The first name of the employee who requested goods or services on the invoice line. This value is used to derive the requester ID. If you use Invoice Approval Workflow then you can define rules that use the requester ID to generate a hierarchical list of approvers for the line                                                              |                                                                                  |                                            |             |  |
| REQUESTER<br>_LAST_NAM<br>E        | VARCHAR2<br>(150) | services on th<br>the requester<br>then you can  | e invoice line.<br>ID. If you use I<br>define rules tha                                                                                                    | ree who reques This value is use nvoice Approva at use the reque f approvers for | ed to derive<br>Il Workflow<br>ester ID to | Leave blank |  |
| REQUESTER<br>_EMPLOYEE<br>_NUM     | VARCHAR2<br>(30)  | goods or servi<br>derive the req<br>Workflow the | generate a hierarchical list of approvers for the line  The employee number of the employee who requested goods or services on the invoice line. This value is used to derive the requester ID. If you use Invoice Approval Workflow then you can define rules that use the requester ID to generate a hierarchical list of approvers for the line |                                                                                  |                                            |             |  |
| APPLICATIO<br>N_ID                 | NUMBER<br>(15,0)  | Application Id                                   | entifier                                                                                                    |                                                                                  |                                            | Leave blank |  |
| PRODUCT_T<br>ABLE                  | VARCHAR2<br>(30)  | Product source                                   | e table name                                                                                                    |                                                                                  |                                            | Leave blank |  |
| REFERENCE<br>_KEY1                 | VARCHAR2<br>(150) |                                                  | Primary key information that uniquely identifies a record in other products view                                                                                                    |                                                                                  |                                            |             |  |
| REFERENCE<br>_KEY2                 | VARCHAR2<br>(150) | Primary key ir<br>in other produ                 |                                                                                                    | t uniquely iden                                                                  | tifies a record                            | Leave blank |  |

| Columns                        | Data Type          | Description                                                                         | ORMB<br>Table | Columns          | Data Type       | Remarks     |
|--------------------------------|--------------------|-------------------------------------------------------------------------------------|---------------|------------------|-----------------|-------------|
| REFERENCE<br>_KEY3             | VARCHAR2<br>(150)  | Primary key ir<br>in other produ                                                    | Leave blank   |                  |                 |             |
| REFERENCE<br>_KEY4             | VARCHAR2<br>(150)  | Primary key ir in other produ                                                       |               | t uniquely ident | tifies a record | Leave blank |
| REFERENCE<br>_KEY5             | VARCHAR2<br>(150)  | Primary key ir in other produ                                                       |               | t uniquely ident | tifies a record | Leave blank |
| PURCHASIN<br>G_CATEGOR<br>Y    | VARCHAR2<br>(2000) | Item category                                                                       | Leave blank   |                  |                 |             |
| PURCHASIN<br>G_CATEGOR<br>Y_ID | NUMBER<br>(15,0)   | Item category                                                                       | Leave blank   |                  |                 |             |
| COST_FACT<br>OR_ID             | NUMBER<br>(15,0)   | Identifier of the Classes are us component conformer example, costs, product        | Leave blank   |                  |                 |             |
| COST_FACT<br>OR_NAME           | VARCHAR2<br>(80)   | Cost compone<br>used to identi<br>costs that mal<br>direct materia<br>production or | Leave blank   |                  |                 |             |
| CONTROL_A<br>MOUNT             | NUMBER             | Optional, user calculated tax                                                       | Leave blank   |                  |                 |             |
| ASSESSABLE _VALUE              | NUMBER             | User-enterabl                                                                       | Leave blank   |                  |                 |             |
| DEFAULT_DI<br>ST_CCID          | NUMBER<br>(15,0)   | Already addre<br>combination i<br>the transactio<br>support the A                   | Leave blank   |                  |                 |             |
| PRIMARY_I<br>NTENDED_<br>USE   | VARCHAR2<br>(30)   | Tax Driver: Th<br>used. The acti                                                    | Leave blank   |                  |                 |             |
| SHIP_TO_LO<br>CATION_ID        | NUMBER<br>(15,0)   | Tax Driver: Sh<br>only if line is r                                                 | Leave blank   |                  |                 |             |

| Columns                             | Data Type         | Description                                                                            | ORMB<br>Table                                       | Columns     | Data Type | Remarks     |  |
|-------------------------------------|-------------------|----------------------------------------------------------------------------------------|-----------------------------------------------------|-------------|-----------|-------------|--|
| PRODUCT_T<br>YPE                    | VARCHAR2<br>(240) | Tax Driver: Ty Possible value This value will Otherwise, va                            | Leave blank                                         |             |           |             |  |
| PRODUCT_C<br>ATEGORY                | VARCHAR2<br>(240) | Tax Driver: Pro                                                                        | oduct category                                      |             |           | Leave blank |  |
| PRODUCT_F<br>ISC_CLASSIF<br>ICATION | VARCHAR2<br>(240) | Tax Driver: Pro                                                                        | oduct fiscal clas                                   | ssification |           | Leave blank |  |
| USER_DEFIN<br>ED_FISC_CL<br>ASS     | VARCHAR2<br>(240) | Tax Driver: Fis                                                                        | Tax Driver: Fiscal Classification.                  |             |           |             |  |
| TRX_BUSINE<br>SS_CATEGO<br>RY       | VARCHAR2<br>(240) | Tax Driver: Tra                                                                        | Tax Driver: Transactions category assigned by user. |             |           |             |  |
| TAX_REGIM<br>E_CODE                 | VARCHAR2<br>(30)  | Tax Regime Co<br>the treatment<br>tax authority.                                       | Leave blank                                         |             |           |             |  |
| TAX                                 | VARCHAR2<br>(30)  | A classification through a fisc                                                        | Leave blank                                         |             |           |             |  |
| TAX_JURISD ICTION_CO DE             | VARCHAR2<br>(30)  | Internal ID of                                                                         | Leave blank                                         |             |           |             |  |
| TAX_STATU<br>S_CODE                 | VARCHAR2<br>(30)  | Tax status code. e.g., taxable standard rate, zero rated, exempt, non-taxable          |                                                     |             |           | Leave blank |  |
| TAX_RATE_I<br>D                     | NUMBER<br>(15,0)  | Internal identifier for tax rate effective on the invoice date.                        |                                                     |             |           | Leave blank |  |
| TAX_RATE_<br>CODE                   | VARCHAR2<br>(150) | Tax rate name<br>Tax_rate_id is<br>different tax r                                     | Leave blank                                         |             |           |             |  |
| TAX_RATE                            | NUMBER            | The rate specitime.                                                                    | Leave blank                                         |             |           |             |  |
| INCL_IN_TA XABLE_LINE _FLAG         | VARCHAR2<br>(1)   | Flag to indicate if the amount in the tax line is included or not in the taxable line. |                                                     |             |           | Leave blank |  |
| SOURCE_AP<br>PLICATION_I<br>D       | NUMBER            | Source document application identifier                                                 |                                                     |             |           | Leave blank |  |

| Columns                            | Data Type         | Description                      | ORMB<br>Table                          | Columns          | Data Type  | Remarks     |  |
|------------------------------------|-------------------|----------------------------------|----------------------------------------|------------------|------------|-------------|--|
| SOURCE_EN<br>TITY_CODE             | VARCHAR2<br>(30)  | Source docum                     | Leave blank                            |                  |            |             |  |
| SOURCE_EV<br>ENT_CLASS_<br>CODE    | VARCHAR2<br>(30)  | Source docum                     | Source document event class code       |                  |            |             |  |
| SOURCE_TR<br>X_ID                  | NUMBER            | Source docum                     | nent transactio                        | n identifier     |            | Leave blank |  |
| SOURCE_LI<br>NE_ID                 | NUMBER            | Identifier of th                 | he lowest level                        | for which tax is | calculated | Leave blank |  |
| SOURCE_TR<br>X_LEVEL_TY<br>PE      | VARCHAR2<br>(30)  | Source docum                     | Source document transaction level type |                  |            |             |  |
| TAX_CLASSI<br>FICATION_C<br>ODE    | VARCHAR2<br>(30)  | Tax Classificat                  | Tax Classification Code                |                  |            |             |  |
| DEF_ACCTG<br>_START_DA<br>TE       | DATE              | The start date                   | Leave blank                            |                  |            |             |  |
| CC_REVERS<br>AL_FLAG               | VARCHAR2<br>(5)   | Oracle interna                   | Leave blank                            |                  |            |             |  |
| COMPANY_<br>PREPAID_IN<br>VOICE_ID | NUMBER<br>(15,0)  | Oracle internal use only.        |                                        |                  |            | Leave blank |  |
| RECEIPT_CO<br>NVERSION_<br>RATE    | NUMBER            | Oracle internal use only.        |                                        |                  |            | Leave blank |  |
| RECEIPT_CU<br>RRENCY_A<br>MOUNT    | NUMBER            | Oracle interna                   | Leave blank                            |                  |            |             |  |
| RECEIPT_CU<br>RRENCY_CO<br>DE      | VARCHAR2<br>(15)  | Oracle internal use only.        |                                        |                  |            | Leave blank |  |
| EXPENSE_G<br>ROUP                  | VARCHAR2<br>(80)  | Oracle internation               | Leave blank                            |                  |            |             |  |
| JUSTIFICATI<br>ON                  | VARCHAR2<br>(240) | Oracle internations Populated by | Leave blank                            |                  |            |             |  |

| Columns                          | Data Type         | Description                                                                                                    | ORMB<br>Table                                                                                                    | Columns | Data Type | Remarks |  |
|----------------------------------|-------------------|----------------------------------------------------------------------------------------------------|----------------------------------------------------------------------------------------------------|---------|-----------|---------|--|
| MERCHANT<br>_DOCUMEN<br>T_NUMBER | VARCHAR2<br>(80)  | that includes                                                                                                    | Oracle internal use only. Number of the receipt or invoice that includes the VAT charge for an expense report item. Populated by Oracle Fusion Expenses.                                    |         |           |         |  |
| MERCHANT<br>_NAME#1              | VARCHAR2<br>(240) |                                                                                                    | Oracle internal use only. Merchant name where the expense was incurred. Populated by Oracle Fusion Expenses                                                                                 |         |           |         |  |
| MERCHANT<br>_REFERENC<br>E       | VARCHAR2<br>(240) | information for document info                                                                                                    | Oracle internal use only. Additional merchant information for the VAT inclusive receipt. Example: document information like the purchase order number. Populated by Oracle Fusion Expenses. |         |           |         |  |
| MERCHANT<br>_TAX_REG_<br>NUMBER  | VARCHAR2<br>(80)  | number for pa                                                                                                    | Oracle internal use only. Merchant tax registration number for payment requests. Populated by Oracle Fusion Expenses.                                                                       |         |           |         |  |
| MERCHANT<br>_TAXPAYER<br>_ID     | VARCHAR2<br>(80)  |                                                                                                    | Oracle internal use only. Merchant taxpayer unique identifier. Populated by Oracle Fusion Expenses                                                                                          |         |           |         |  |
| PAY_AWT_<br>GROUP_ID             | NUMBER<br>(15,0)  | available, use                                                                                                    | Withholding tax group identifier. If the identifier is not available, use the AWT_GROUP_NAME column.  Validated against AP_AWT_GROUPS.AWT_GROUP_ID                                          |         |           |         |  |
| PAY_AWT_<br>GROUP_NA<br>ME       | VARCHAR2<br>(25)  | Used to apply line. Use the N valid values.                                                                                                    | Leave blank                                                                                                    |         |           |         |  |
| PO_DISTRIB<br>UTION_NU<br>M      | NUMBER            | Purchase order the identifier PO_DISTRIBUTED_DISTRIBUTED_DISTRIBUT | Leave blank                                                                                                    |         |           |         |  |
| CONTROL_A<br>MOUNT               | NUMBER            | Control total t                                                                                                    | Leave blank                                                                                                    |         |           |         |  |
| COUNTRY_<br>OF_SUPPLY            | VARCHAR2<br>(5)   | Country from character ISO States.                                                                                                    | Leave blank                                                                                                    |         |           |         |  |
| EXPENSE_E<br>ND_DATE             | DATE              | Expense End o                                                                                                    | Leave blank                                                                                                    |         |           |         |  |
| EXPENSE_ST<br>ART_DATE           | DATE              | Expense Start                                                                                                    | Leave blank                                                                                                    |         |           |         |  |

# 8.1.3 A/P Data

# 8.1.3.1 EBS Accounting A/P Data table mapping to ORMB

| ORMB<br>Table    | Columns                    | Data<br>Type      | Description                     | PS Table                                                                                                    | Columns                             | Data Type          | Remarks                                                                                           |
|------------------|----------------------------|-------------------|---------------------------------|----------------------------------------------------------------------------------------------------|-------------------------------------|--------------------|---------------------------------------------------------------------------------------------------|
| CI_ADJ_A<br>PREQ | PAY_DOC<br>_ID             | VARCHA<br>R2 (20) | Advice ID                       | AP_CHE<br>CKS_ALL                                                                                                    | CHECK_ID                            | NUMBER<br>(15)     |                                                                                                   |
| CI_ADJ_A<br>PREQ | PAY_DOC<br>_DT             | DATE              | Advice Date                     | AP_CHE<br>CKS_ALL                                                                                                    | CHECK_D<br>ATE                      | DATE               |                                                                                                   |
| CI_ADJ_A<br>PREQ | PYMNT_I<br>D               | CHAR<br>(10)      | Payment<br>Number               | AP_CHE<br>CKS_ALL                                                                                                    | CHECK_N<br>UMBER                    | NUMBER<br>(15)     |                                                                                                   |
| CI_ADJ_A<br>PREQ | PAID_AM<br>T               | NUMBER<br>(15,2)  | Paid Amount                     | AP_CHE<br>CKS_ALL                                                                                                    | AMOUNT                              | NUMBER             |                                                                                                   |
| CI_ADJ_A<br>PREQ | PYMNT_S<br>EL_STAT_<br>FLG | CHAR (1)          | Payment<br>Selections<br>Status | Derived from ODI. Value = 'P' (For valid Payment) Value = 'C' (For Void hold or Initiate stop)And Value = 'X' (For Void Cancel)                                                       |                                     |                    |                                                                                                   |
| CI_ADJ_A<br>PREQ | AP_REQ_I<br>D              | CHAR<br>(12)      | A/P Request<br>ID               | AP_INV<br>OICES_A<br>LL                                                                                                    | PAYMENT<br>_REASON<br>_COMME<br>NTS | VARCHAR<br>2 (240) |                                                                                                   |
| CI_ADJ_A<br>PREQ | ADJ_ID                     | CHAR<br>(12)      | Adjustment<br>ID                | AP_INV<br>OICES_A<br>LL                                                                                                    | INVOICE_<br>NUM                     | VARCHAR<br>2 (50)  | If liability is closed the 'Adjustme nt Maintena nce' service is invoked for this Adjustme nt ID. |
| CI_ADJ_A<br>PREQ | PYMNT_S<br>EL_STAT_<br>FLG | CHAR (1)          | Payment<br>Selections<br>Status | Derived from ODI.  When AP_CHECKS_ALL.STOPPED_DATE IS NOT NULL or AP_CHECKS_ALL. VOID_DATE IS NOT NULL then Value='C'  When AP_INVOICES_ALL.CANCELLED_DATE IS NOT NULL then Value='X' |                                     |                    |                                                                                                   |
| CI_ADJ           | CAN_RSN<br>_CD             | CHAR (4)          | Cancel<br>Reason Code           |                                                                                                    |                                     |                    | APVC                                                                                              |